平成 16 2 12

 $15$ 

 $\mathbf 1$ рчитных действиях действиях действиях действиях действиях действиях действиях действиях действиях действиях действиях действиях действиях действиях действиях действиях действиях действиях действиях действиях действ

 $2$ 

 $G$ emini  $\mathbb{R}$ 

 $\it CCFinder$ 

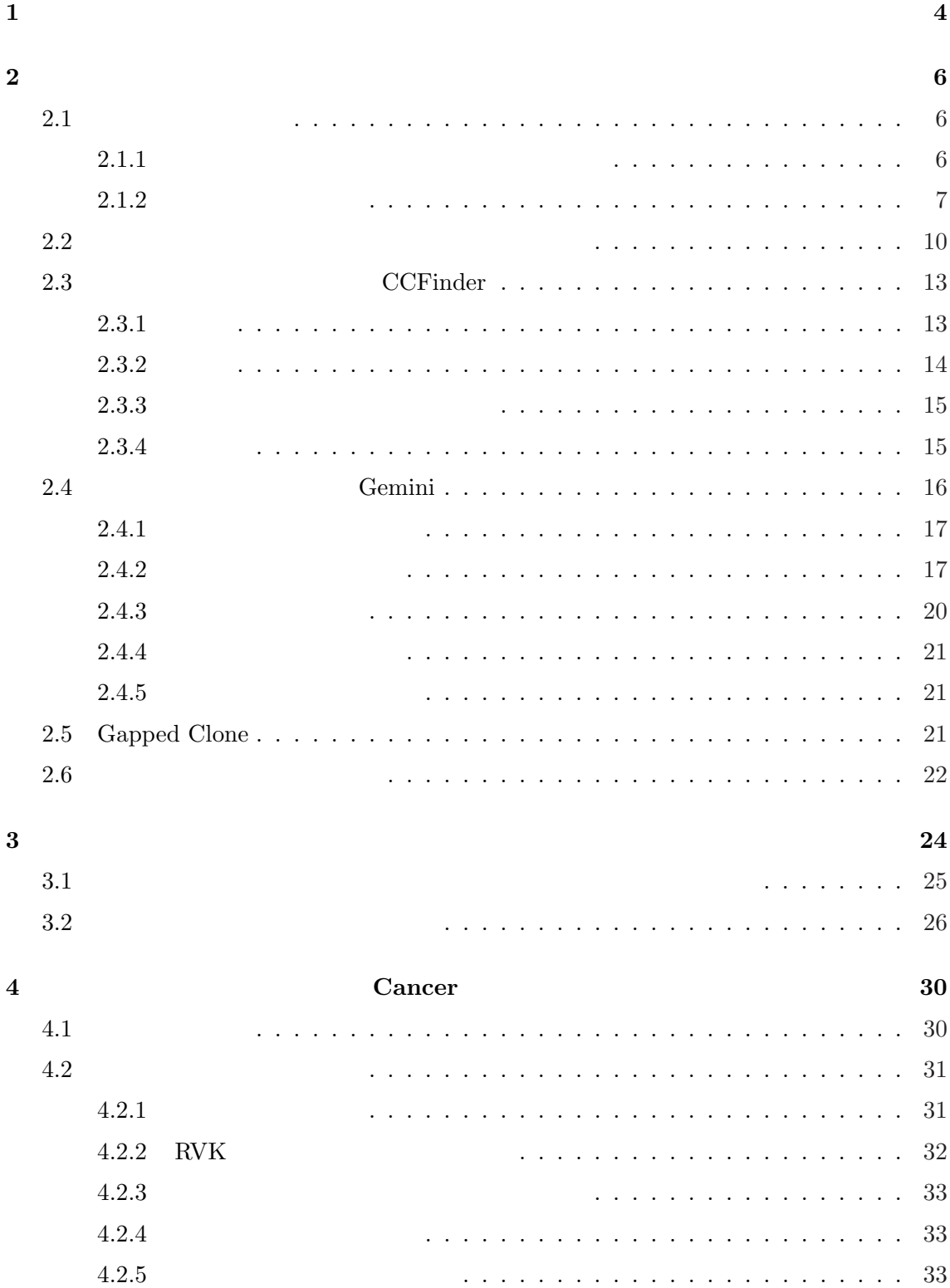

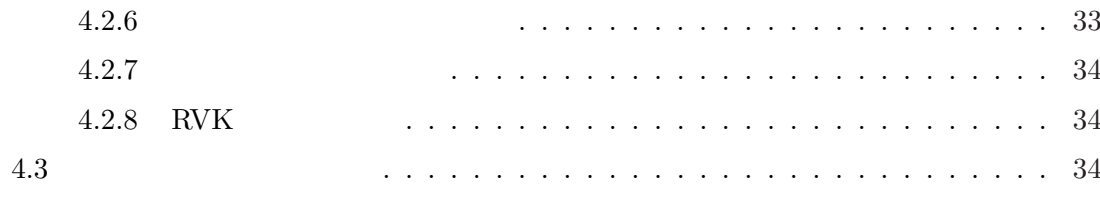

# $\overline{\mathbf{5}}$

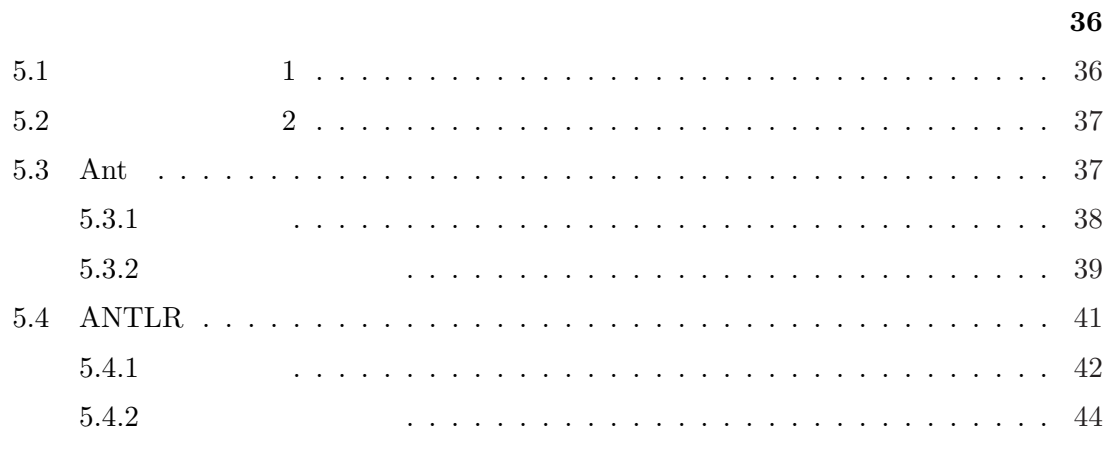

 $\bf{6}$ 

 $45\,$ 

 $\overline{47}$ 

Cancer 2010

 ${\rm CCFinder}[28] \qquad \qquad {\rm Gemin}[36][37]$ 

emini Gemini al  $[38]$  Gemini

 $[4][5][6][10][13][27][28][30][31][32][33][34]$ 

 $[39]$  $1$  and  $[15]$  $1$ 

 $[35]$ 

 $\mathbf 1$ 

#### CCFinder

**Cancer** Cancer 2014  $15$  $12$  $2 \t\t CCFinder$ コードウェア Gemini  $3$ 4  $\quad 3$   $\quad 5$ 

 $6$ 

 $2$  $2.1$  $2.1.1$  $\mathcal{R}_\mathcal{C}$ 

" であると定義されている [22].また,目的毎に次の 4 つのカテゴリに分けられている.

(Correction)

(Adaptation)

 $(Perfection)$ 

(Prevention)

 $\left[14\right]$ 

 $\begin{minipage}{0.9\linewidth} \begin{tabular}{cc} Dorfman & \multicolumn{3}{c}{\textbf{Thayer[12]}} \end{tabular} \end{minipage}$ 

 $($ 

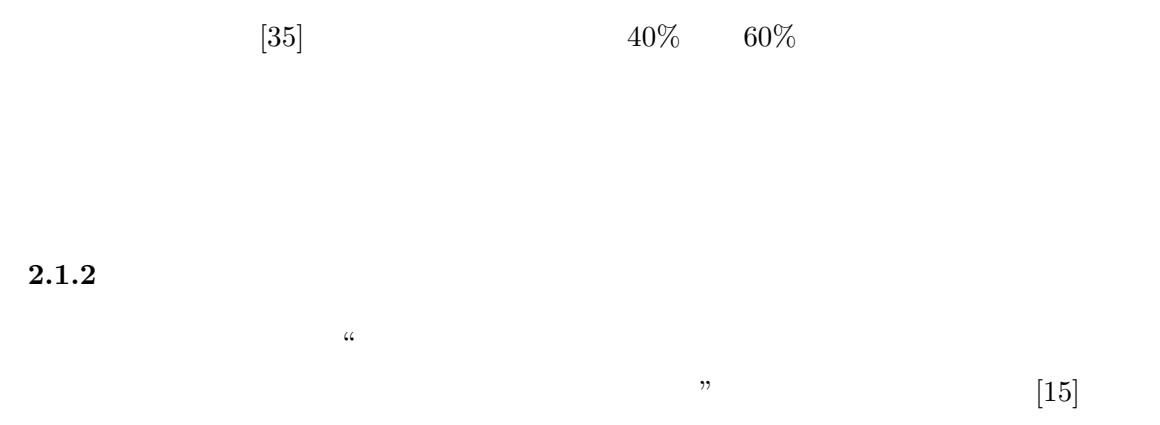

duplicate logic are hard to modify)  $\qquad \qquad [15]$ 

 $\sim$  Java  $\sim$  $\qquad \qquad$ 

 $(2)$ 

 $($ Programs that have

 $(1)$ 

7

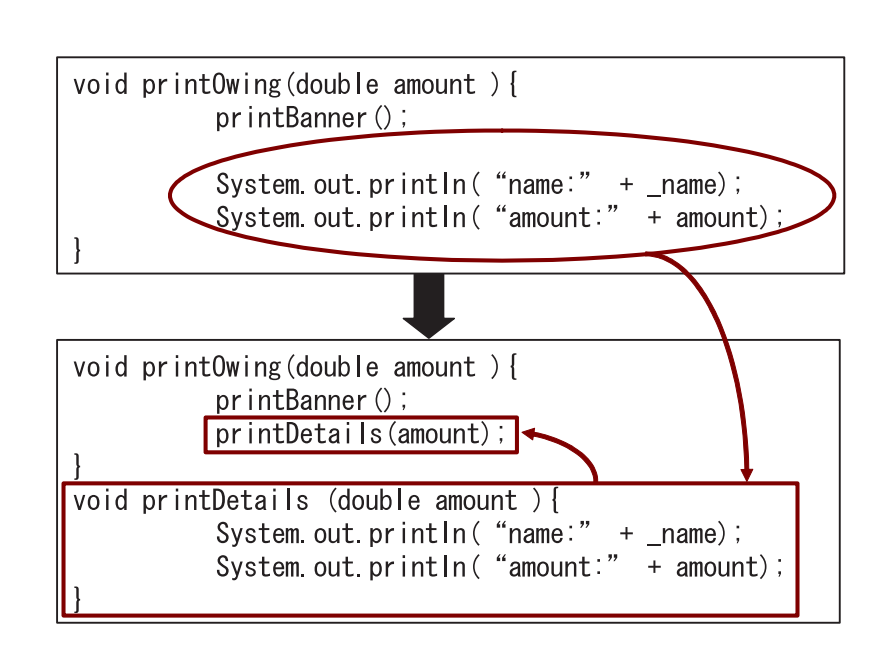

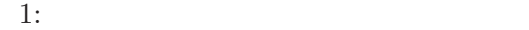

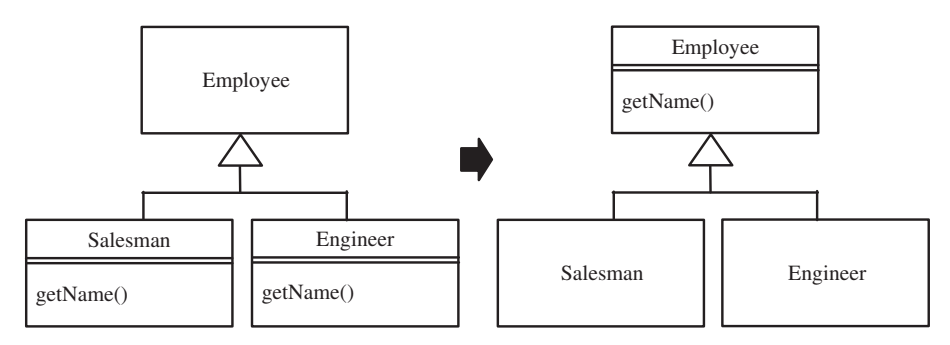

 $1$ 

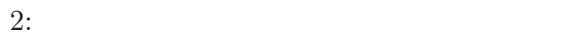

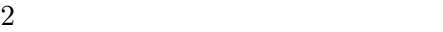

( 3

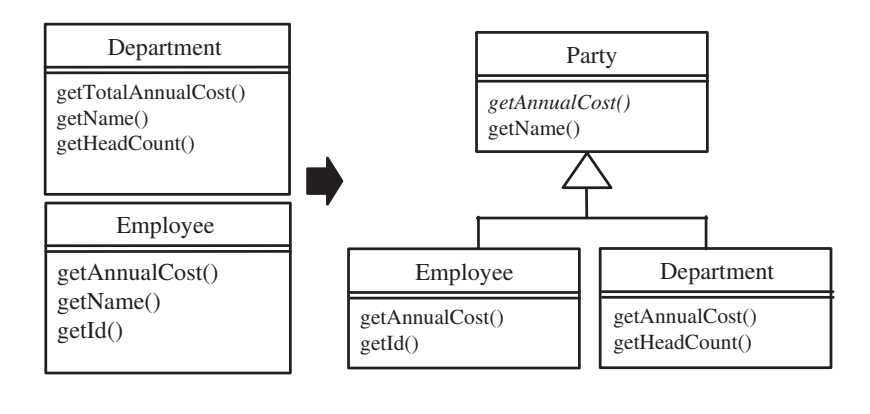

 $3:$  ( $)$ 

 $\big)$ 

(TemplateMethod)

switch

 $(4)$ 

 $\text{try}$ catch tinally

 $(5)$ 

 $s$ witch  $s$ 

switch switch

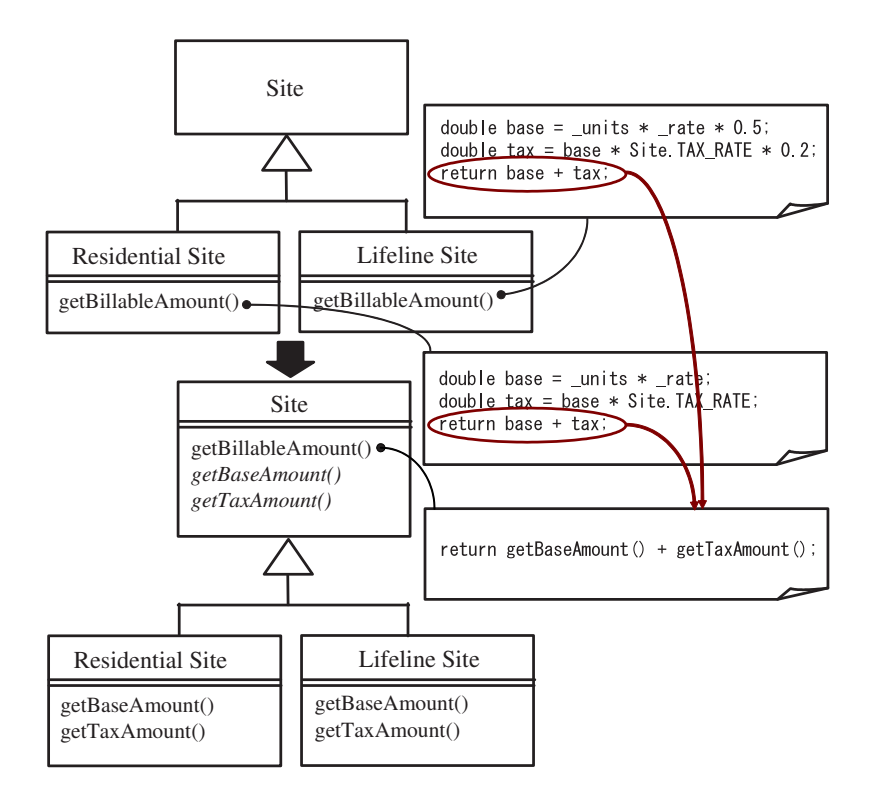

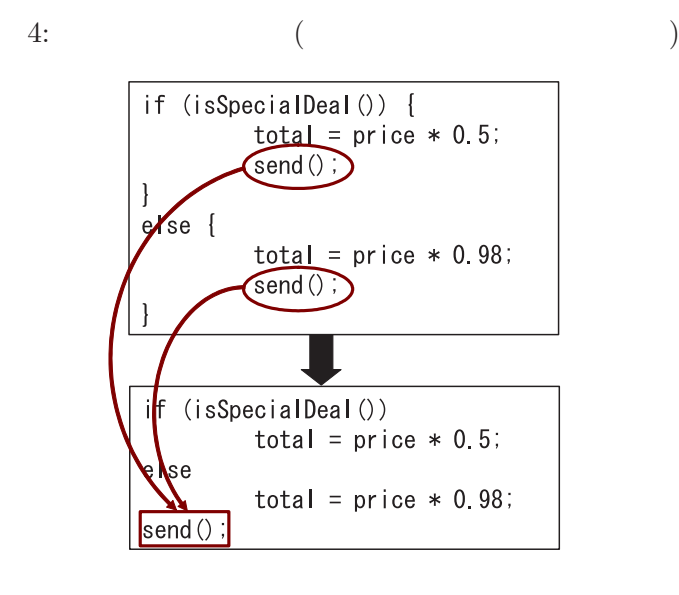

$$
5: (
$$

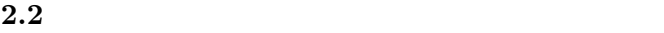

10

 $\mu$ ,  $\mu$ 

 $2.1.2$ 

 $\left[ 10\right] [28]$ 

 $\bullet$  - The contract of  $\bullet$  - The contract of  $\bullet$  - The contract of  $\bullet$ 

• コードクローンを自動で検出する

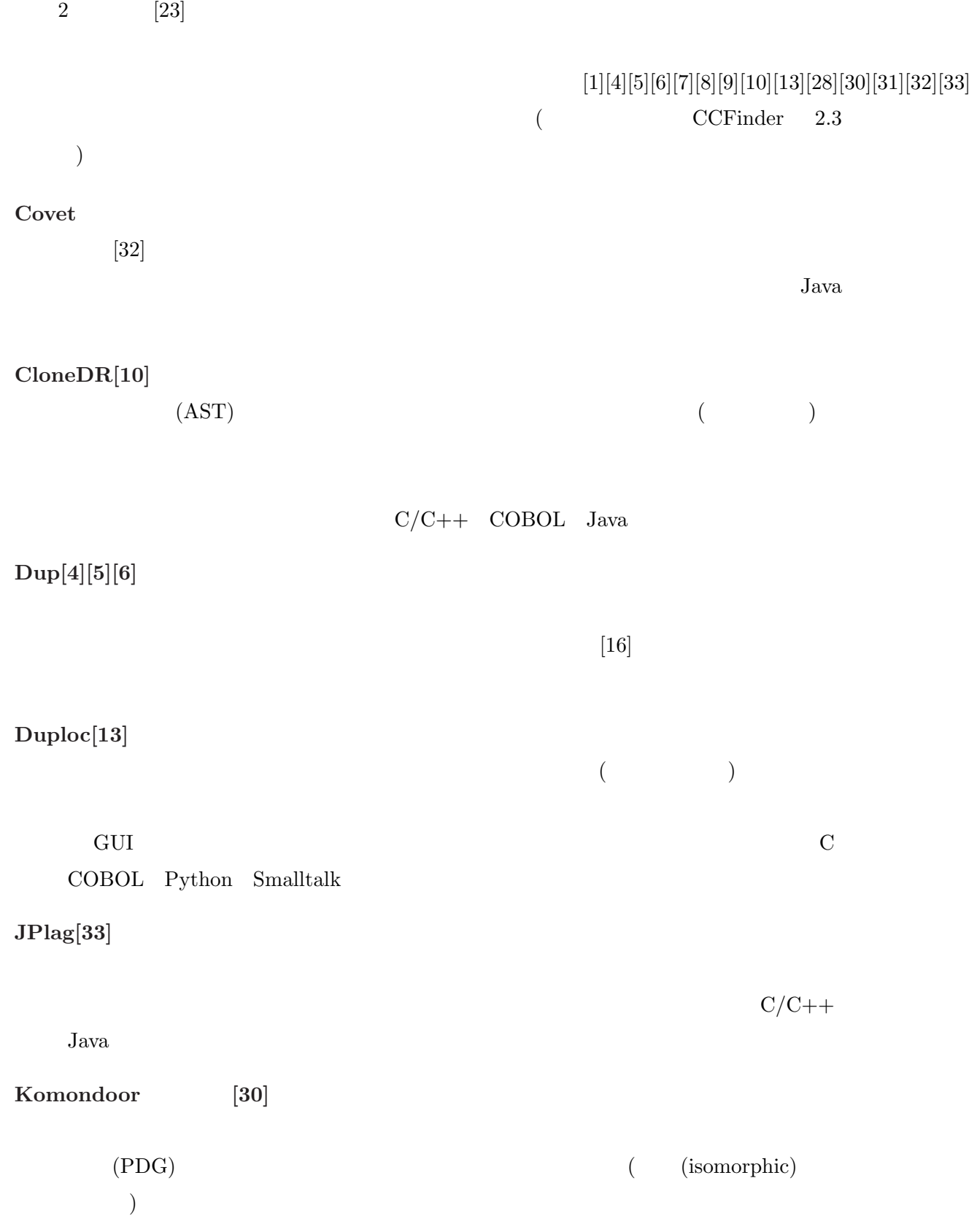

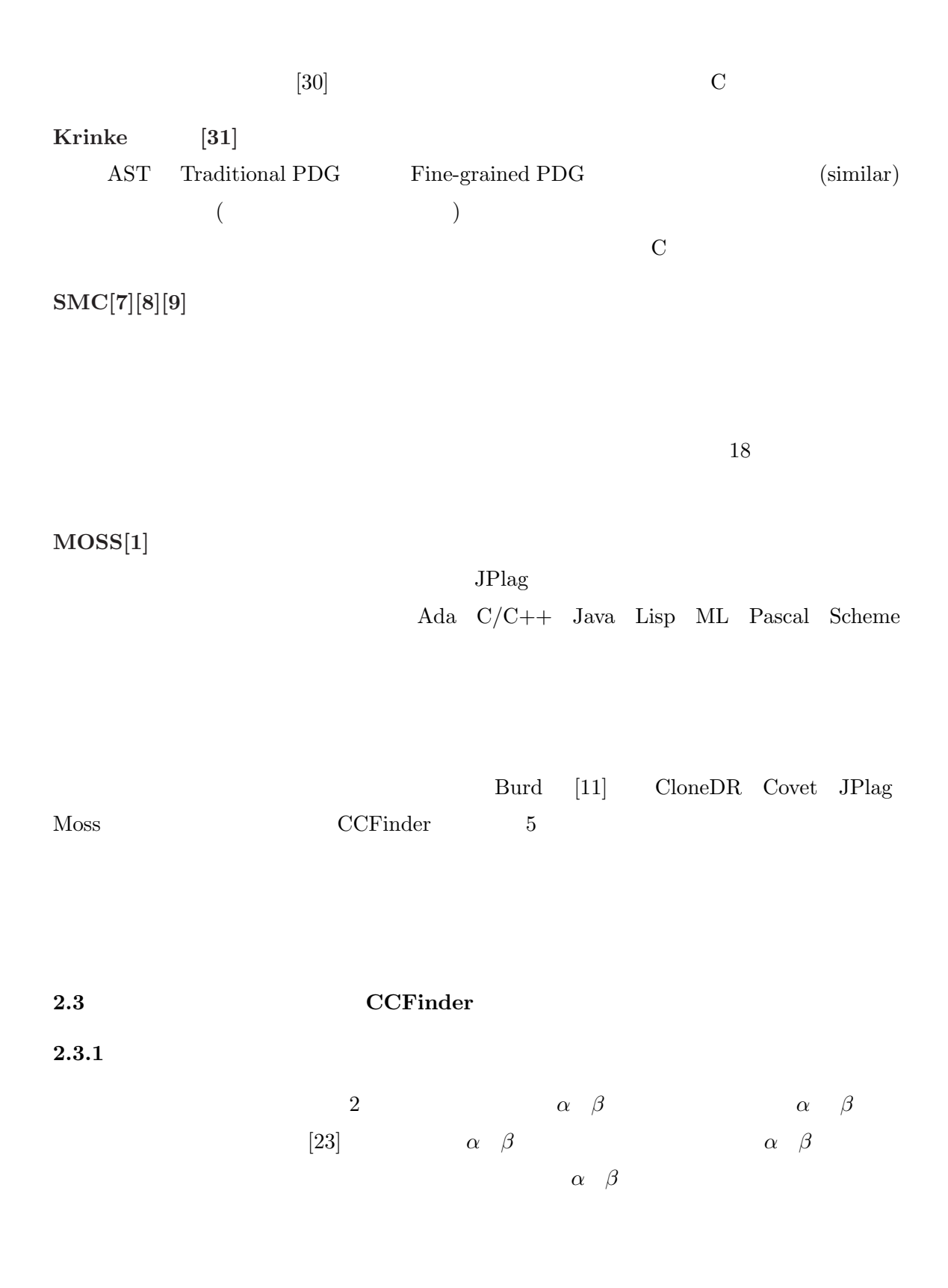

13

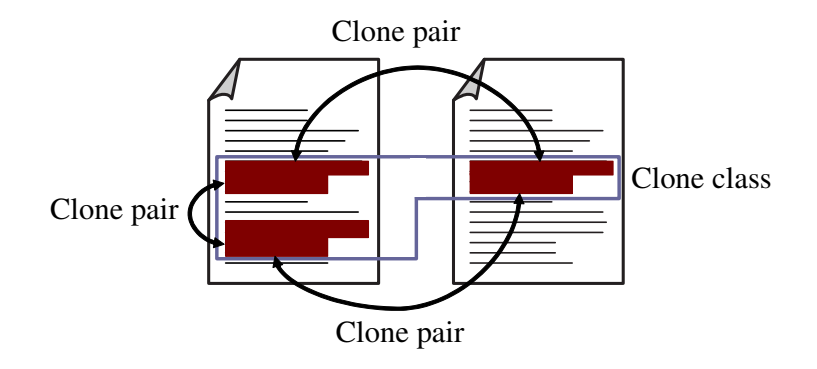

 $6:$ 

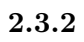

CCFinder

CCFinder

 $10 \text{MLOC} \qquad \qquad 68 \quad (\qquad \qquad \text{Pentium3 650MHz RAM 1GB})$  $[23]$ 

 $\bullet$  - The distribution of the distribution of the distribution of the distribution of the distribution of the distribution of the distribution of the distribution of the distribution of the distribution of the distributi

 $C/C++$  Java  $COBOL/COBOLS$  Fortran Emacs Lisp

 $\bullet$ 

14

- <sub>20</sub> Particular extension of the American and The American and The American and The American and The American and The American and The American and The American and The American and The American and The American and The • クラススコープや名前空間による複雑な名前の正規化を行うことで,その違いを行うことで,その違いを行うことで,その違いを行うことで,
- $\bullet$  (protected, public private ), we are the contracted by  $\overline{\mathcal{O}}$

# $2.3.3$

 $CCFinder$ 

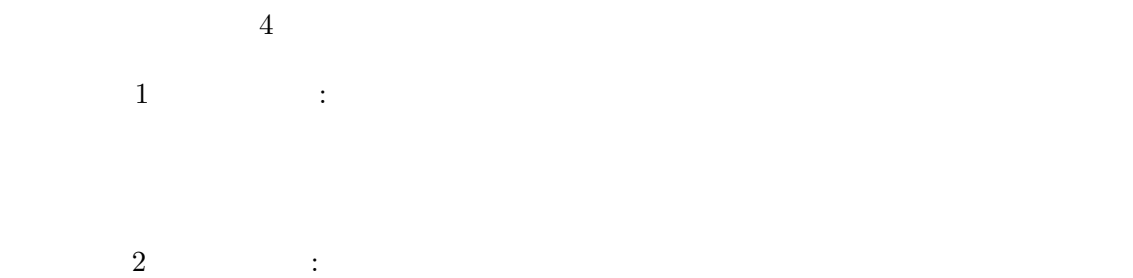

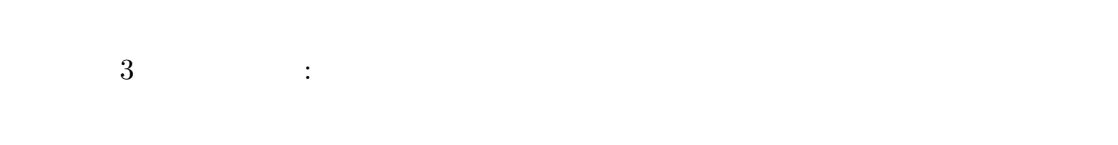

 $\overline{4}$  :

#### $2.3.4$

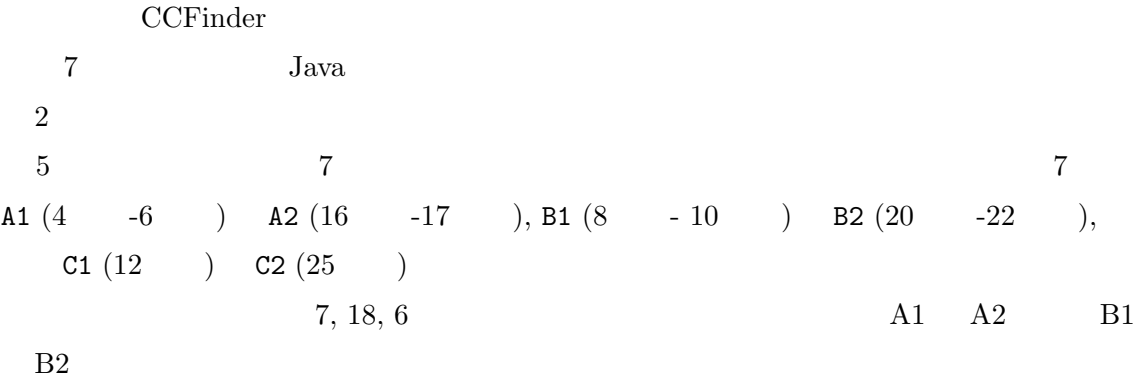

```
1. static void foo() throws RESyntaxException
   2. {
   3. String a[] = new String [] {"123,400", "abc"};
A1 4. org.apache.regexp.RE pat =
A1 5. new org.apache.regexp.RE("[0-9,]+");
A1 6. int sum = 0;
   7. for (int i = 0; i < a.length; ++i)
B1 8. {
B1 9. if (path(a[i])){
B1 10. sum += Sample.parseNumber(pat.getParen(0)); }
  11. }
C1 12. System.out.println("sum = " + sum);
  13. }
  14. static void goo(String [] a) throws RESyntaxException
  15. {
A2 16. RE exp = new RE("[0-9,]+");
A2 17. int sum = 0;
  18. int i = 0;
  19. while (i < a.length)
B2 20. {
B2 21. if (exp.match(a[i]))
B2 22. sum += parseNumber(exp.getParen(0));
  23. i++;
  24. }
C2 25. System.out.println("sum = " + sum);
  26. }
    :
     :
```
7:  $\overline{a}$ 

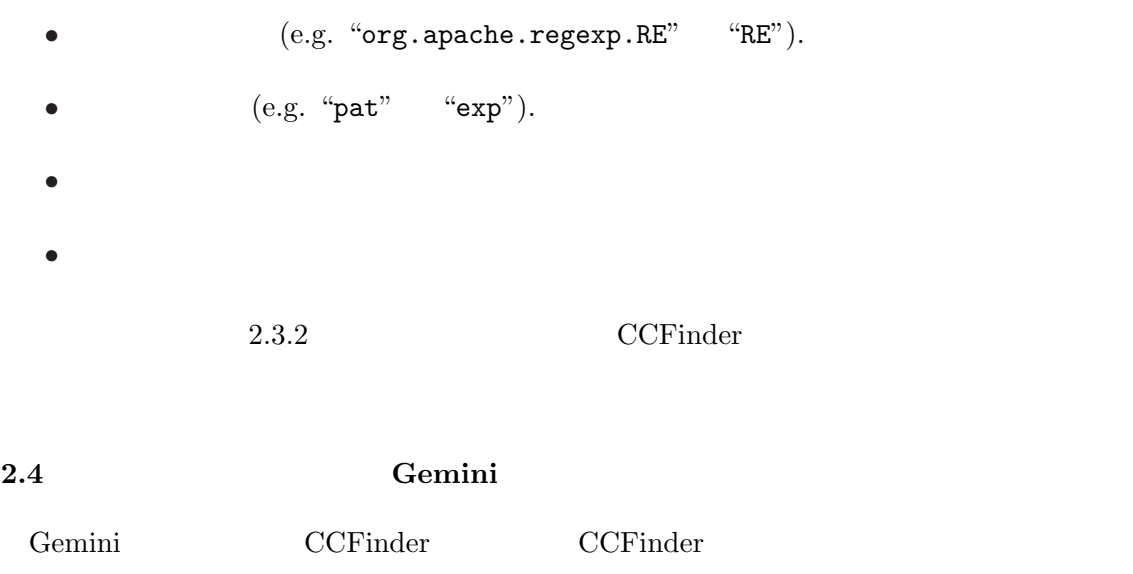

 $8 \hspace{1.5cm} \text{Gemini} \hspace{1.5cm} 5 \hspace{1.5cm} :$ 

- 1. Code clone detector
- 2. Clone pair manager

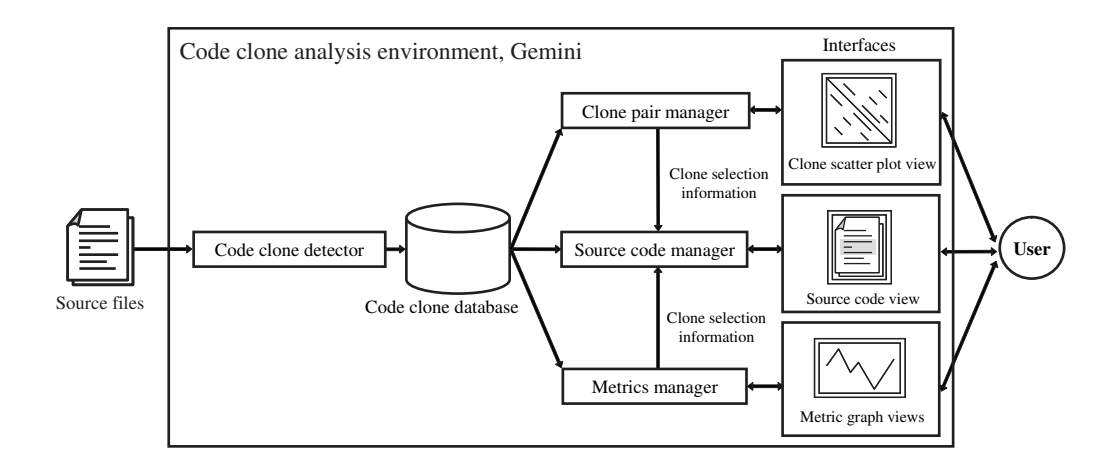

- 8: Gemini
- 3. Metrics manager
- 4. Source code manager
- $5.$
- $($  $8$
- $2.4.1$  $CCFinder$

#### $2.4.2$

 $\rm GUI$  $($  $(9)$   $9(a)$ 

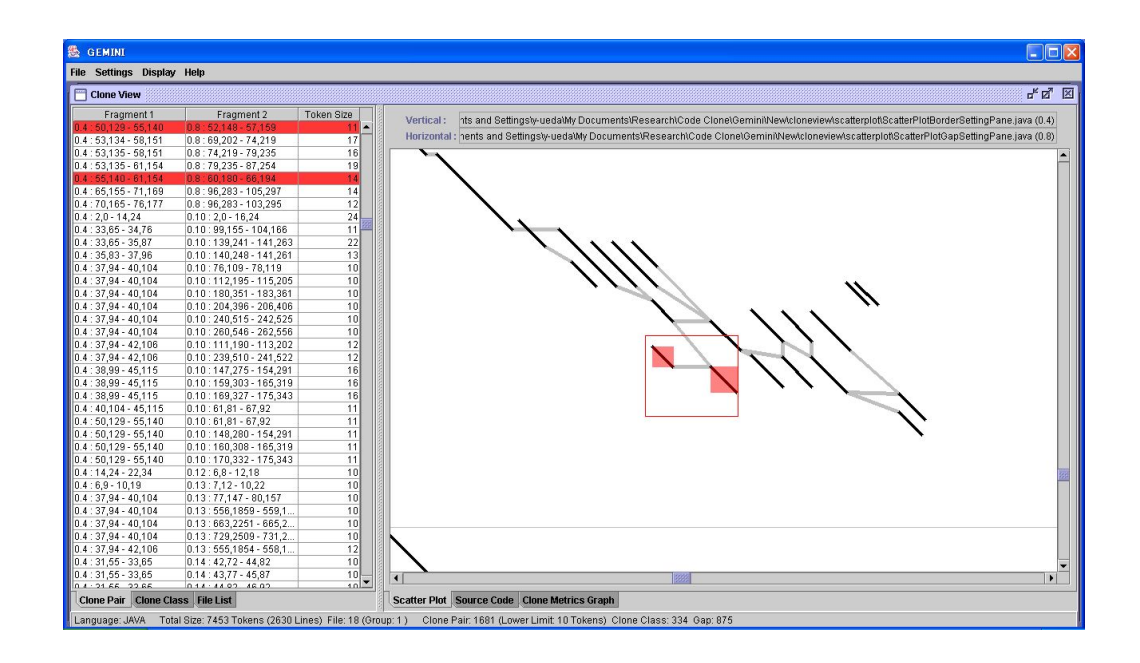

 $(a)$ 

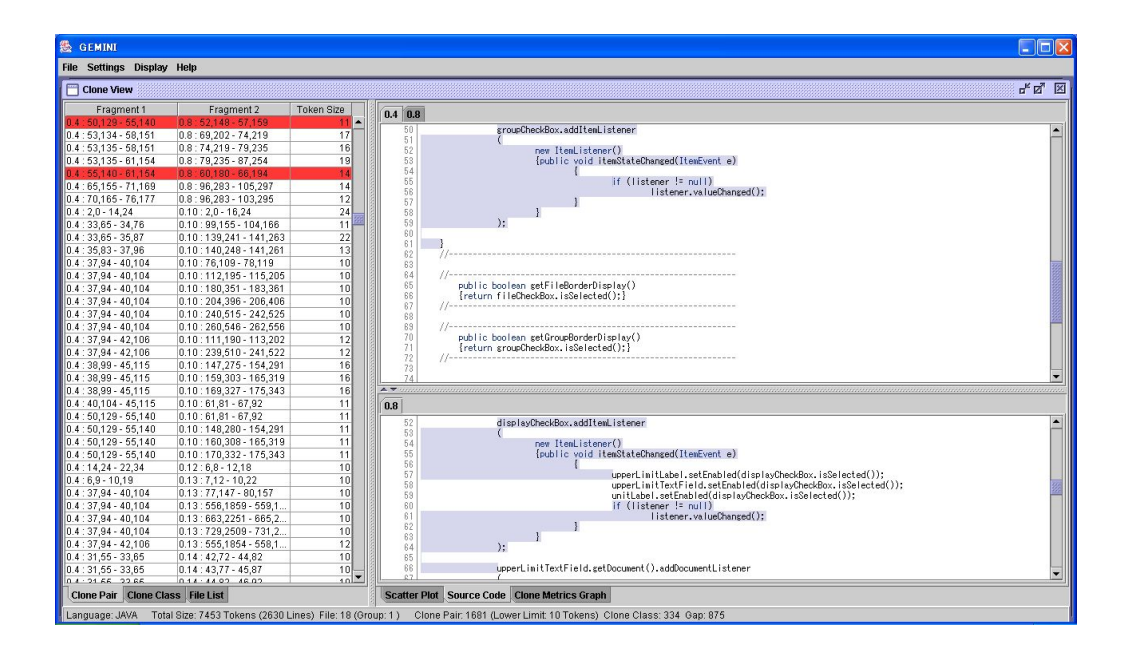

 $\left( \mathrm{b}\right)$ 

9: Gemini

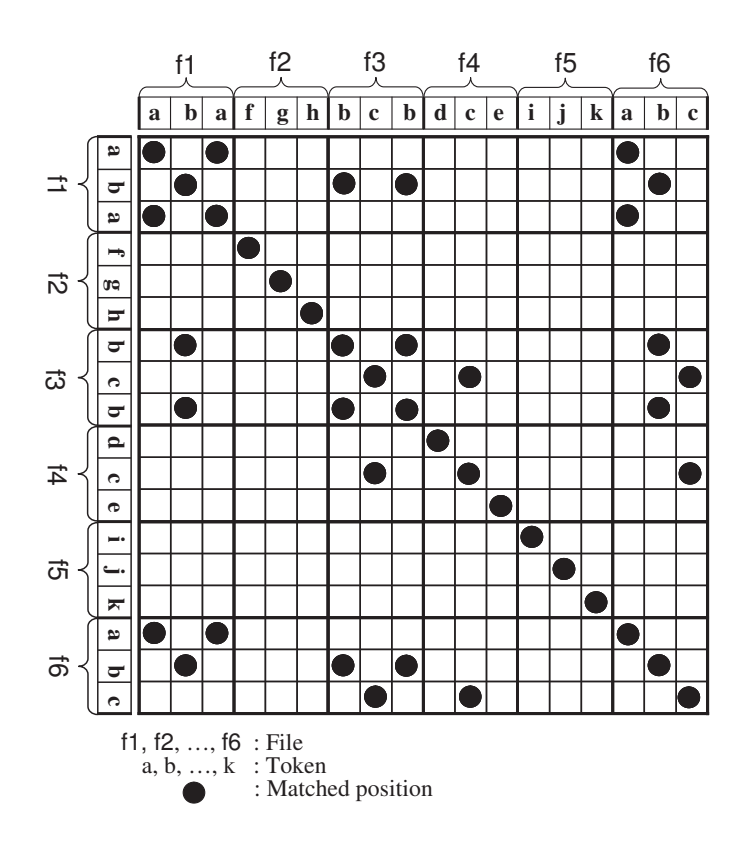

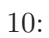

Gemini  $10$ にあり,水平軸,垂直軸は,それぞれソースファイルの並び(f 1から f 6)に対応してい

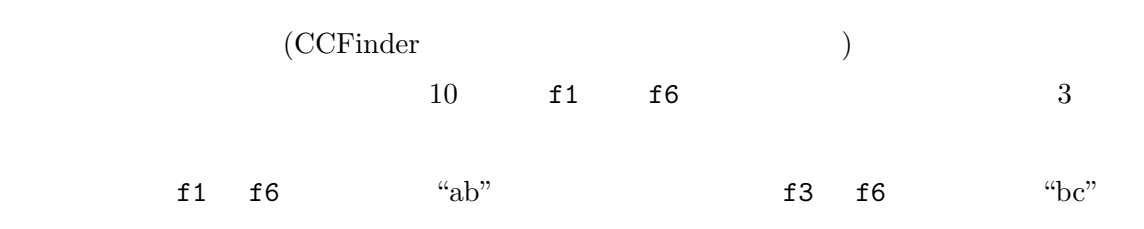

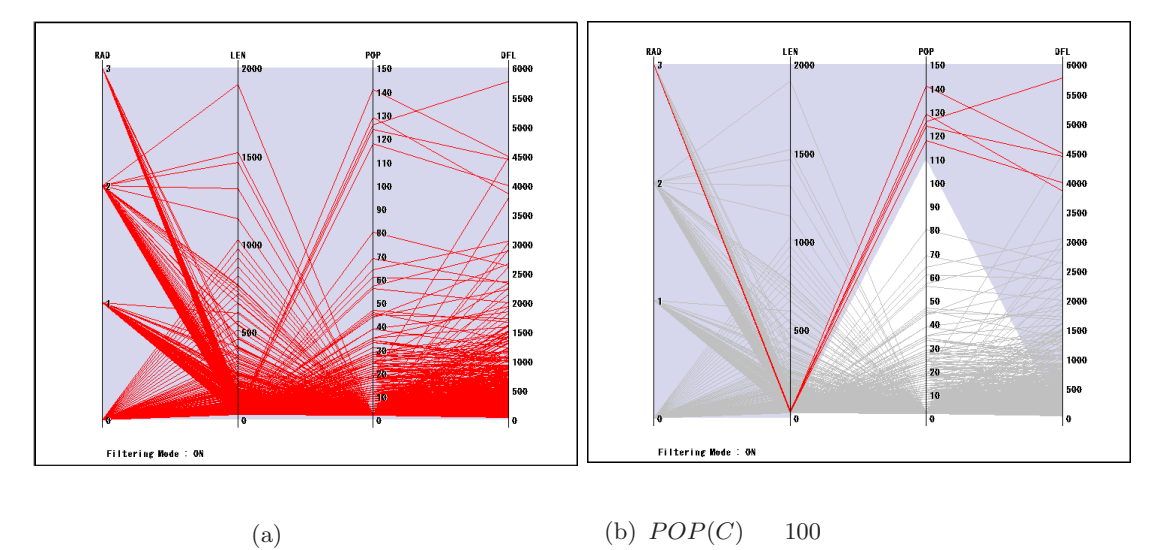

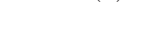

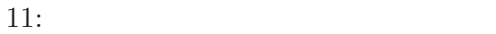

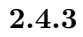

 $4$  $11$  $[29]$  emini  $[29]$  $RAD(C), LEN(C), POP(C), DFL(C)$  4  $RAD(C)$ :  $RAD(C)$ (Radius of clone-class),  $C$  $\boldsymbol{F}$  $F$  $,C$   $RAD(C)$  $\label{eq:RAD} RAD(C) \qquad \qquad , \qquad \qquad C$  $LEN(C):$   $LEN(C)(Length)$  ,  $C$  $POP(C): POP(C)$ (Population of clone-class)  $C$  $POP(C)$ 

いることになる.

 $LEN(C)$  $5 \times POP(C)$   $POP(C)$  5 1  $($ ) ;<br> $5$  $DFL(C)$  $DFL(C) = ($  ) − ()  $= (LEN(C) \times POP(C)) - (LEN(C) + 5 \times POP(C))$  $=(LEN(C) - 5) \times (POP(C) - 1) - 5$  $4$  and  $11$  $4\,$  $4$  $11(b) \quad POP(C)$ 100 \\  $2.4.4$  $(9(b)$  $2.4.5$  $(1)$  $(2)$  $(3)$   $(LEN)$ )  $\overline{\phantom{a}}$  $9(b)$   $9(a)$ 

2.5 Gapped Clone

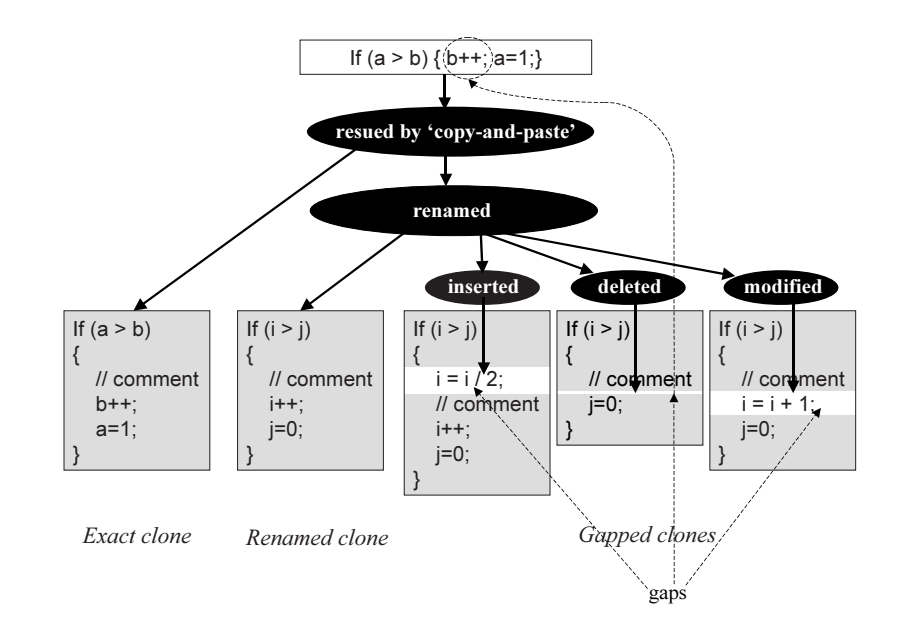

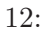

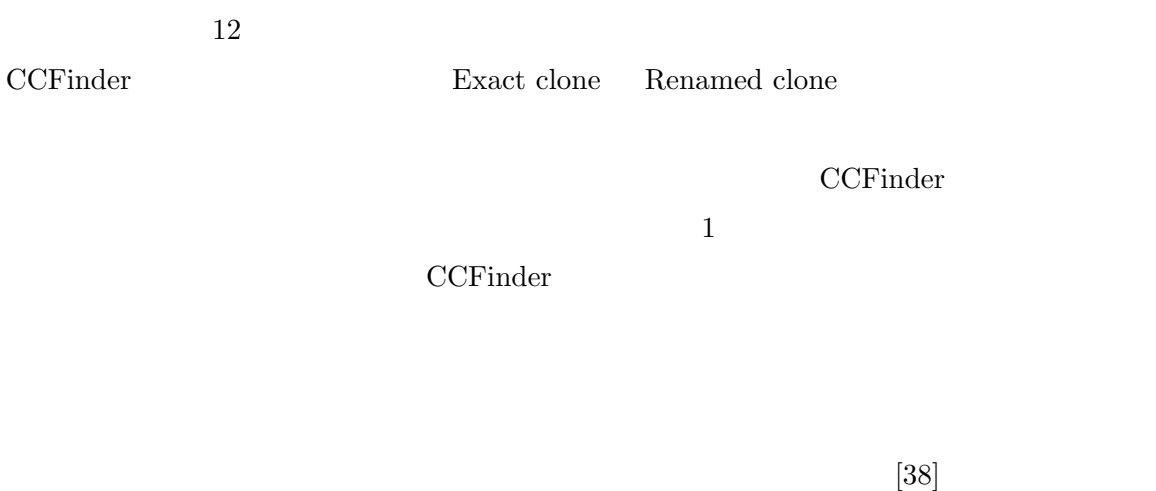

Exact Clone Renamed

Clone 2000 and the state of the state of the state of the state of the state of the state of the state of the state of the state of the state of the state of the state of the state of the state of the state of the state of

 $2.6$ 

- $1.$
- $2.$
- $3.$

 $1\quad2$  $3$ 

 $[30][31]$ 

Mayland  $[32]$ 

 $21$ 

 $8$ 

 $2$ 

1.  $\blacksquare$ 

 $2.$ 

# コード片 $1$

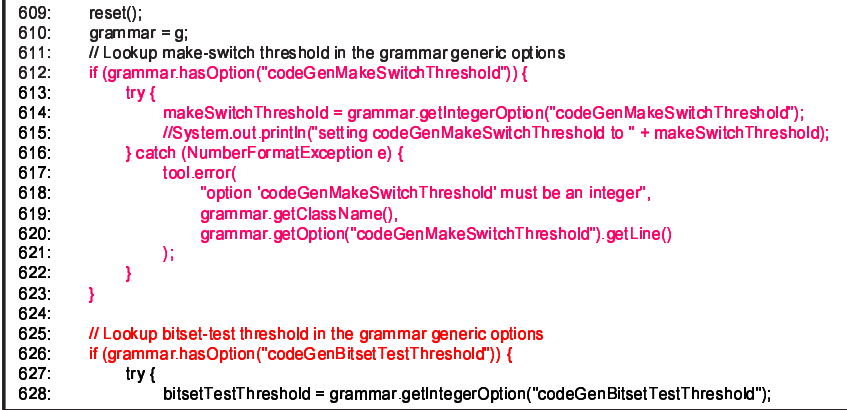

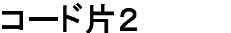

| 623. |                                                                                       |  |  |  |  |  |
|------|---------------------------------------------------------------------------------------|--|--|--|--|--|
| 624. |                                                                                       |  |  |  |  |  |
| 625. | // Lookup bitset-test threshold in the grammar generic options                        |  |  |  |  |  |
| 626. | if (grammar.hasOption("codeGenBitsetTestThreshold")) {                                |  |  |  |  |  |
| 627. | try $\left\{$                                                                         |  |  |  |  |  |
| 628. | bitsetTestThreshold = grammar.getIntegerOption("codeGenBitsetTestThreshold");         |  |  |  |  |  |
| 629. | //System.out.println("setting codeGenBitsetTestThreshold to " + bitsetTestThreshold); |  |  |  |  |  |
| 630. | } catch (NumberFormatException e) {                                                   |  |  |  |  |  |
| 631. | tool.error(                                                                           |  |  |  |  |  |
| 632. | "option 'codeGenBitsetTestThreshold' must be an integer".                             |  |  |  |  |  |
| 633. | grammar.getClassName().                                                               |  |  |  |  |  |
| 634  | grammar.getOption("codeGenBitsetTestThreshold").getLine()                             |  |  |  |  |  |
| 635. | );                                                                                    |  |  |  |  |  |
| 636. |                                                                                       |  |  |  |  |  |
| 637. |                                                                                       |  |  |  |  |  |
| 638. |                                                                                       |  |  |  |  |  |
| 639. | // Lookup debug code-gen in the grammar generic options                               |  |  |  |  |  |
| 640. | if (grammar.hasOption("codeGenDebug")) {                                              |  |  |  |  |  |
| 641. | Token t = arammar getOption("codeGenDebug").                                          |  |  |  |  |  |
| 642. | if (t.getText().equals("true")) {                                                     |  |  |  |  |  |

13: CCFinder

# $[17][18][19][20][21]$

CCFinder CCFinder 2.3

CCFinder

CCFinder  $3$ 

1.  $CCFinder$  $2.$  $Java$ 

: class  $\{ \ \}$  interface  $\{ \ \}$  $\mathcal{S}_\mathcal{S} = \{ \mathcal{S}_\mathcal{S} \mid \mathcal{S}_\mathcal{S} \mid \mathcal{S}_\mathcal{S} \mid \mathcal{S}_\mathcal{S} \mid \mathcal{S}_\mathcal{S} \mid \mathcal{S}_\mathcal{S} \mid \mathcal{S}_\mathcal{S} \mid \mathcal{S}_\mathcal{S} \mid \mathcal{S}_\mathcal{S} \mid \mathcal{S}_\mathcal{S} \mid \mathcal{S}_\mathcal{S} \mid \mathcal{S}_\mathcal{S} \mid \mathcal{S}_\mathcal{S} \mid \mathcal{S}_\mathcal{S} \mid \mathcal{S}_\mathcal$ : if for while do switch try synchronized static  $3.$ 

13 14 CCFinder 13 13 1  $2$  14  $3$   $4$  $13$  012  $623$   $624$   $626$  $1\quad 612\quad 623$  $2\quad 626\qquad \qquad 637$  14 3 4 CCFinder  $3 \quad 1010 \quad 1016$   $4 \quad 1530 \quad 1536$ 

 $CCFinder$  n  $t \hspace{1.5cm} O(nt)$ [28] CCFinder  $O(n)$ 

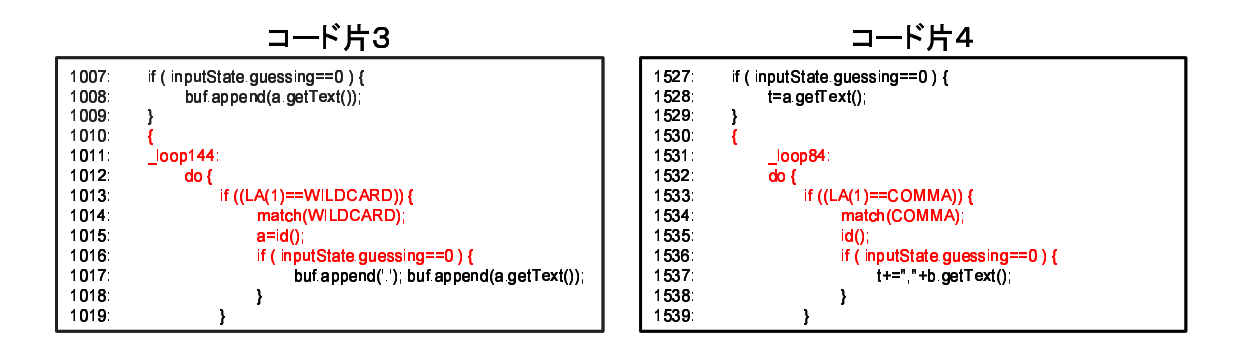

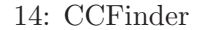

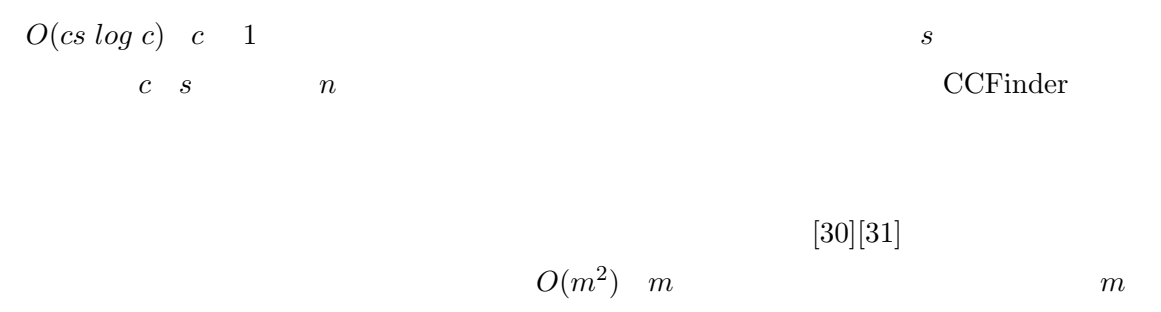

 $n \hspace{2.5cm} [25]$ 

 $3.2$ 

 $2.1.2$  $[15]$ 

a 1 the set of the set of the set of the set of the printOwing printOwing  $\mu$ 2 System.out.println printDetails **System.out.println** System.out.println

 $[15]$ 

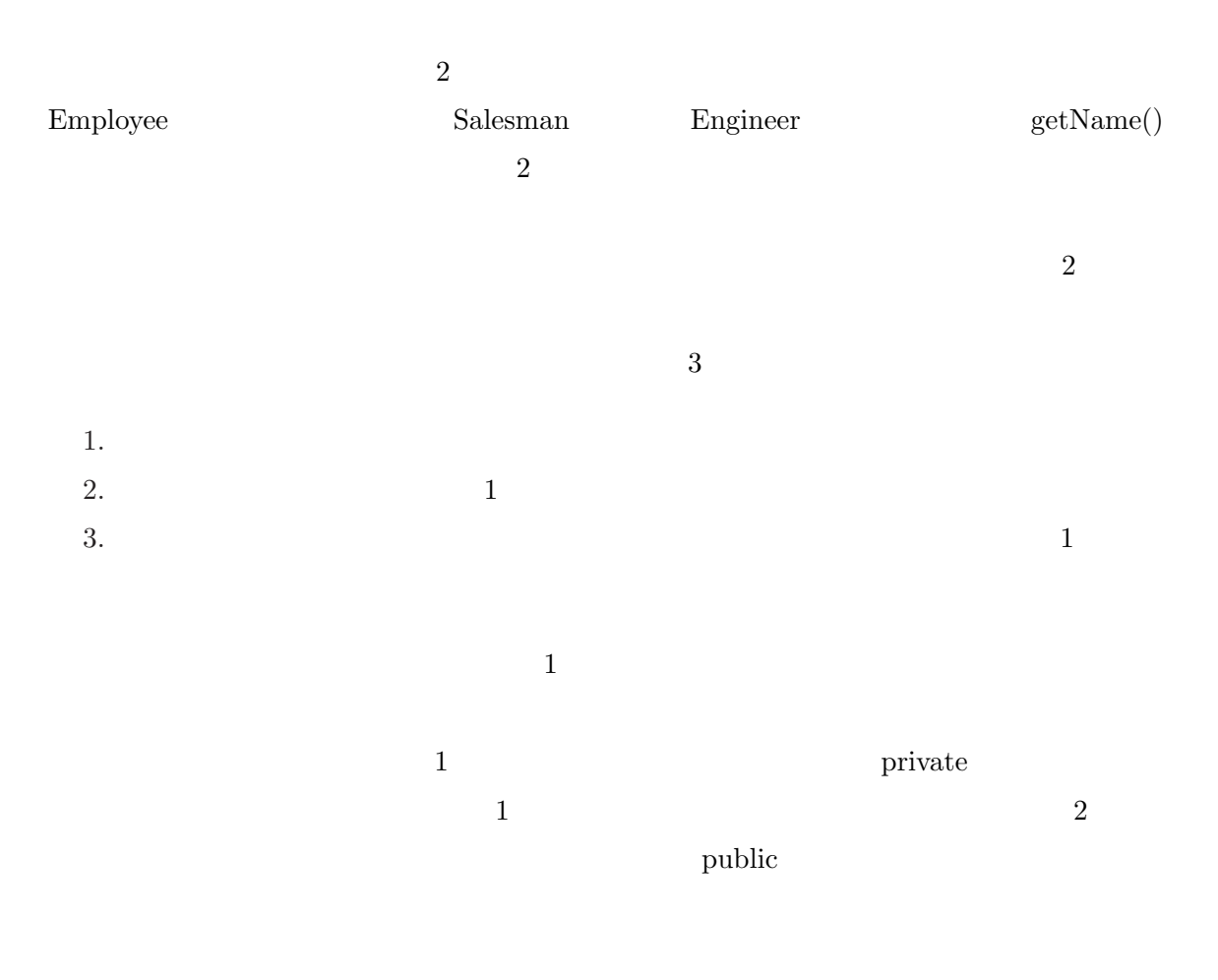

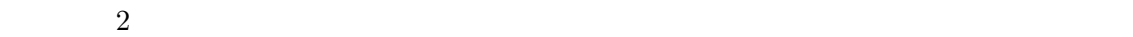

 $15$ 

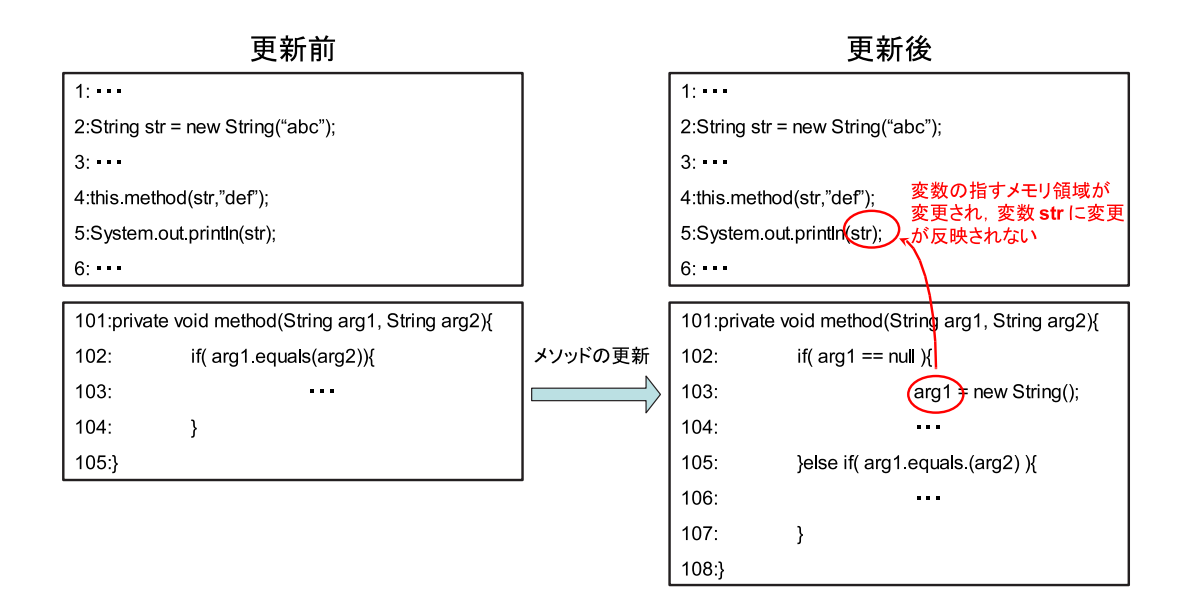

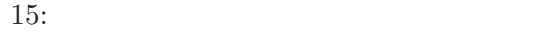

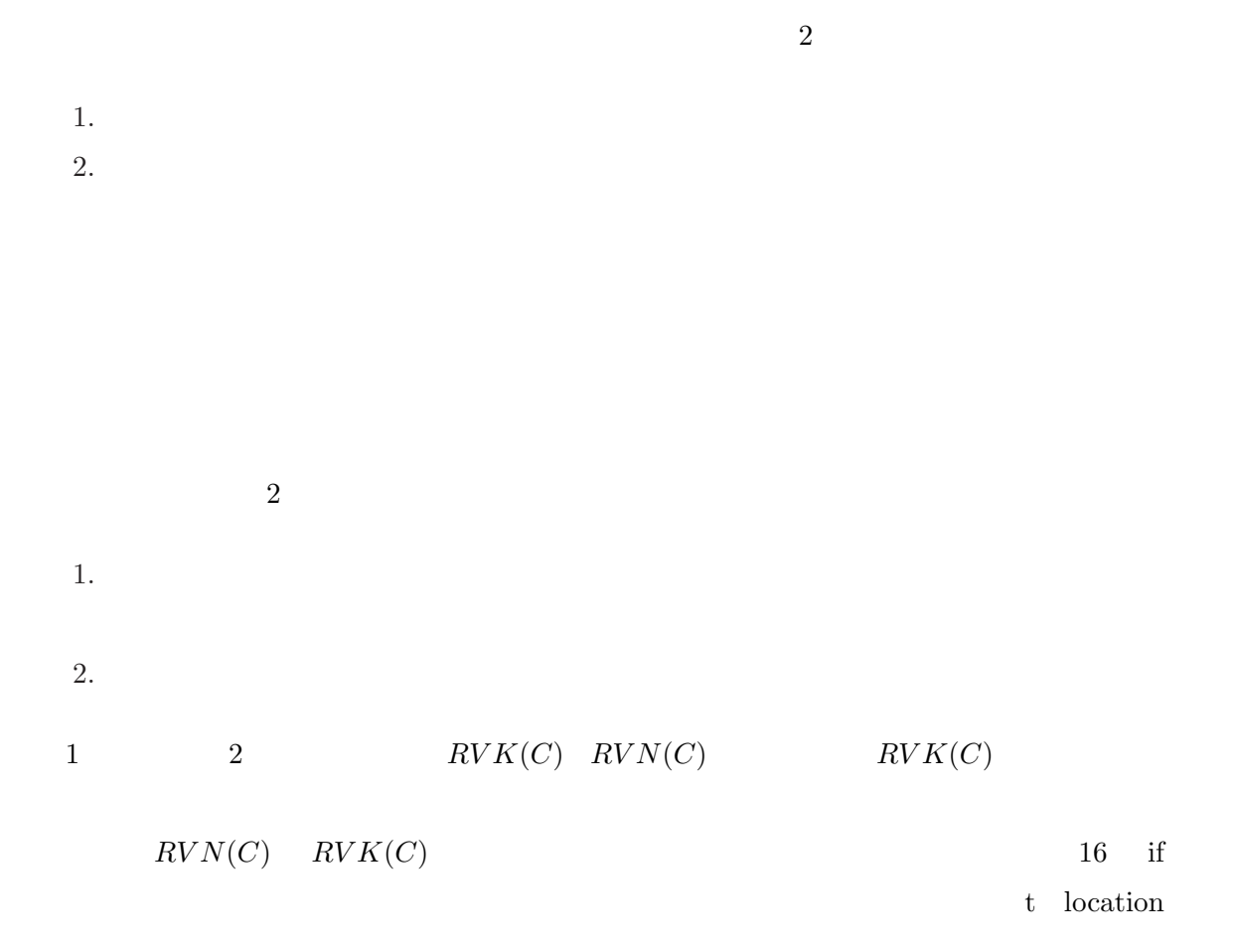

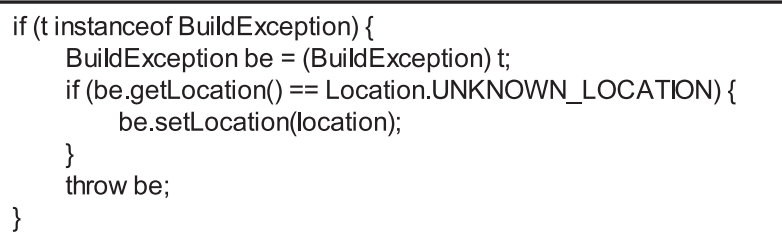

# 16:  $RVK(C)$   $RVN(C)$

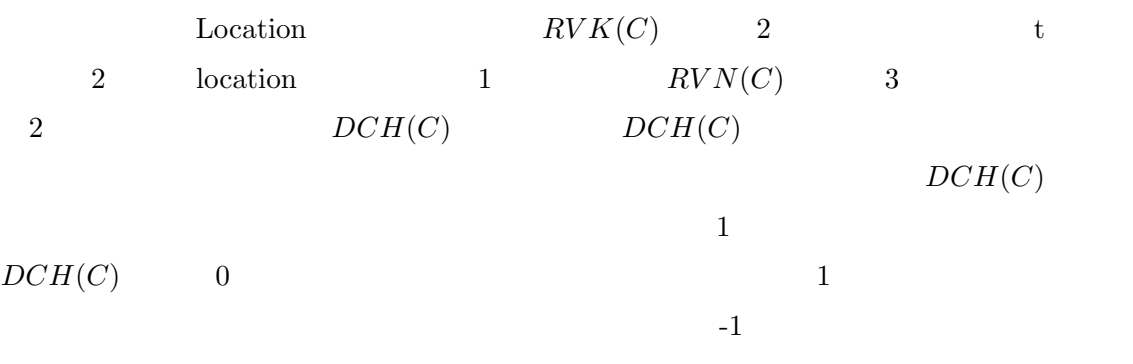

 $\rm JDK$ 

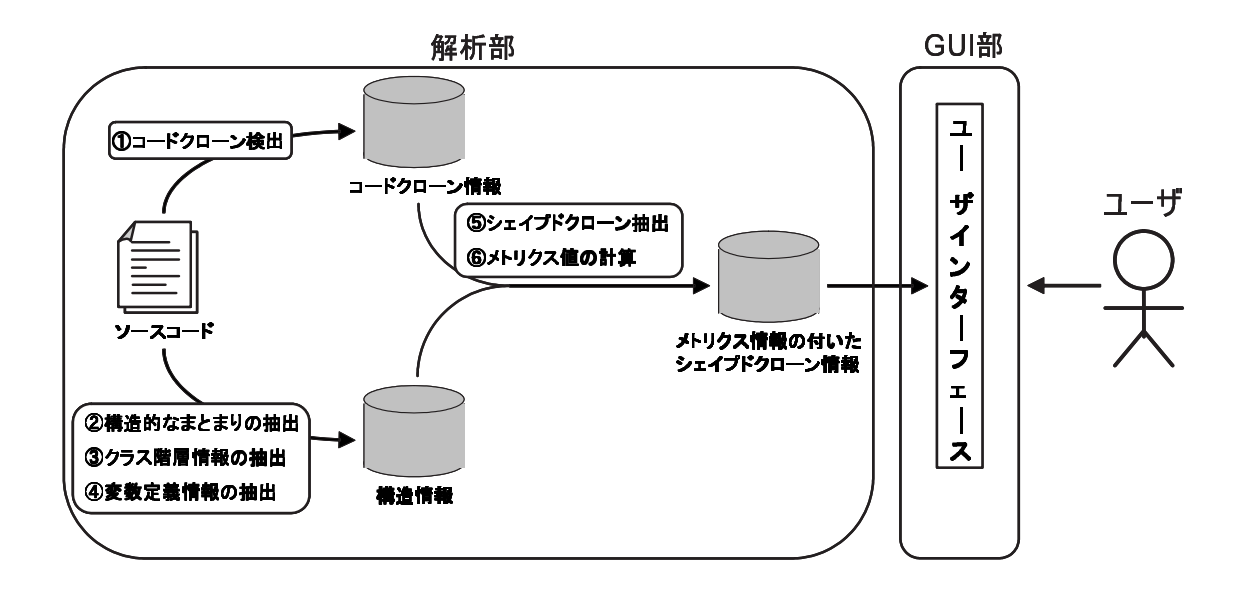

17: Cancer

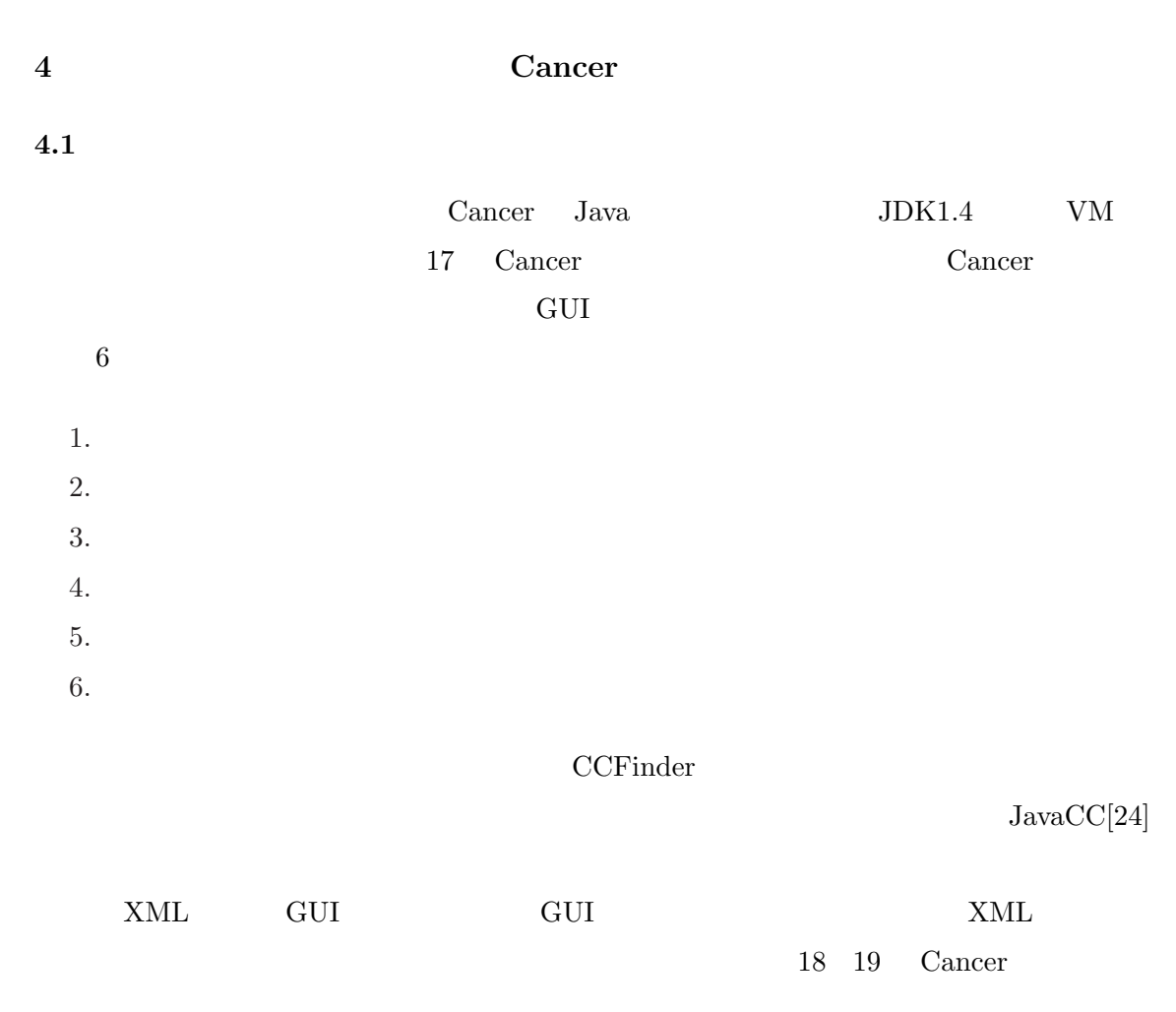

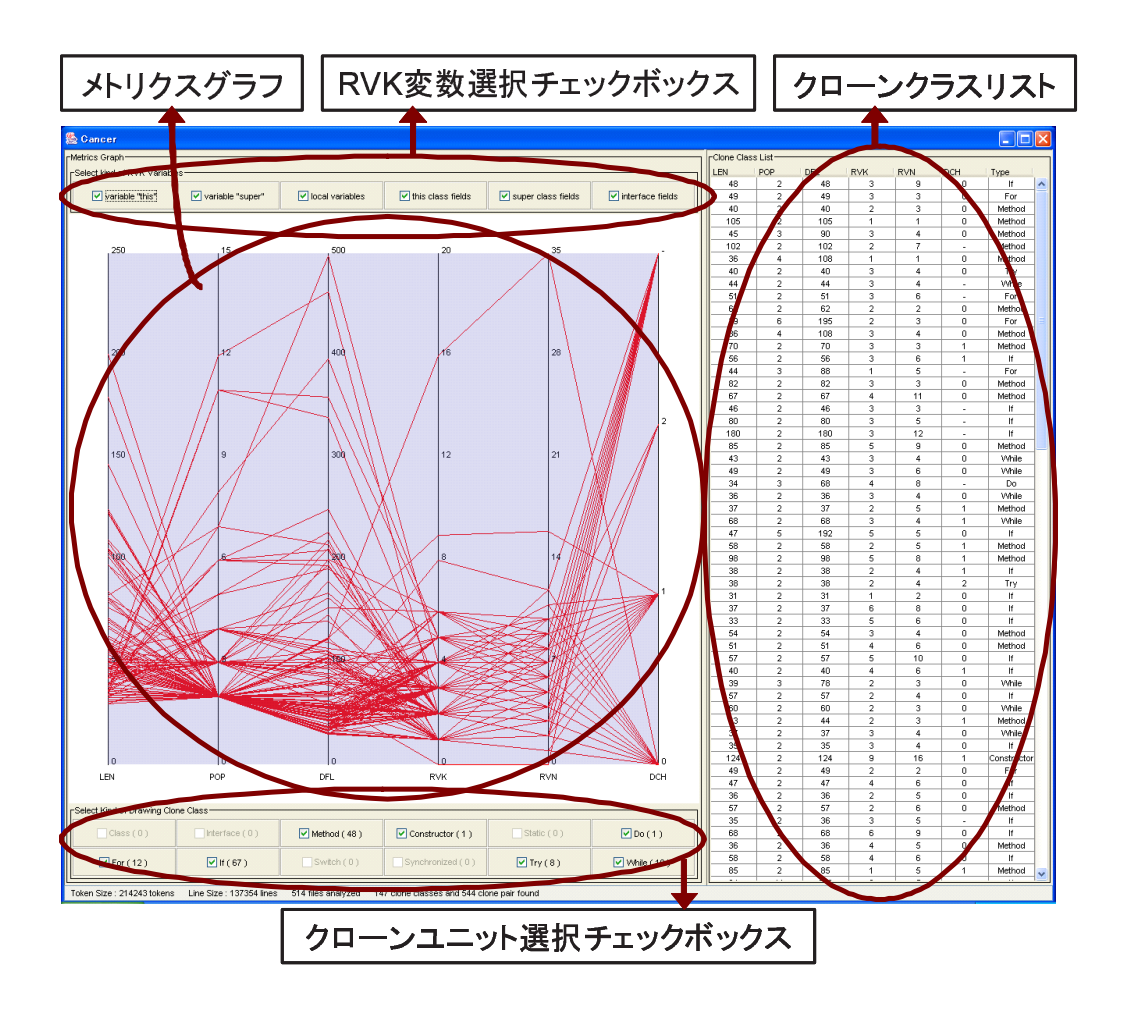

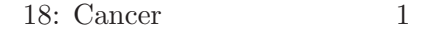

<u>GUI GUI スカット GUI スカット こ</u>

### $4.2$

Cancer <sub>0</sub>

#### $4.2.1$

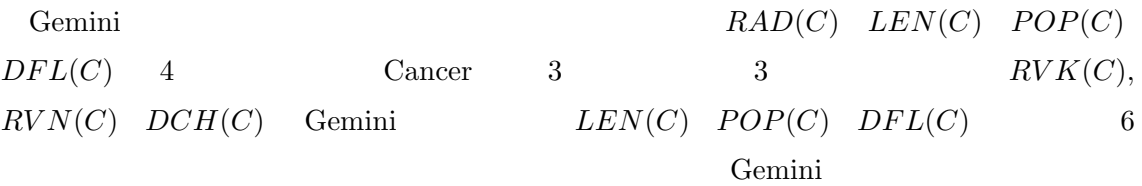

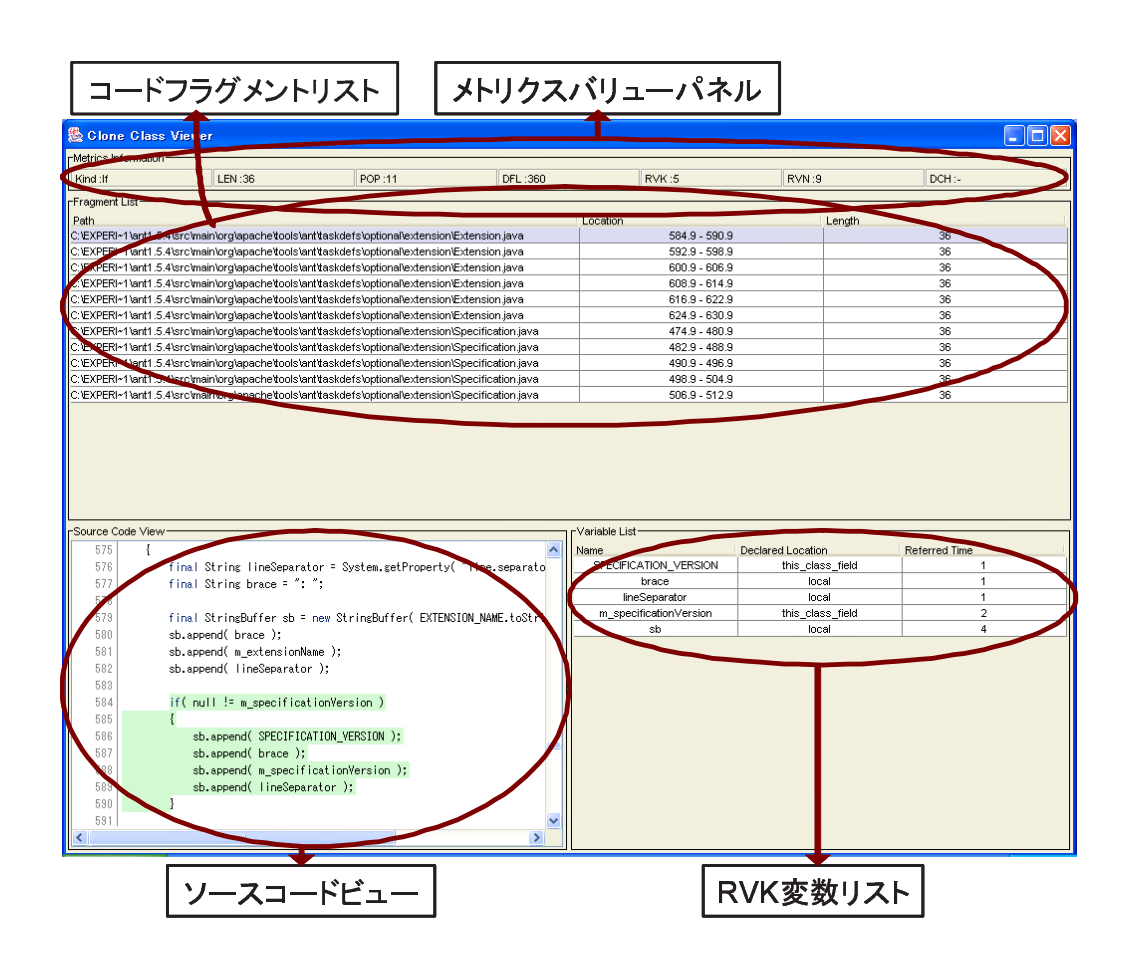

19: Cancer 2

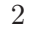

 $4.2.4$ 

#### 4.2.2 RVK

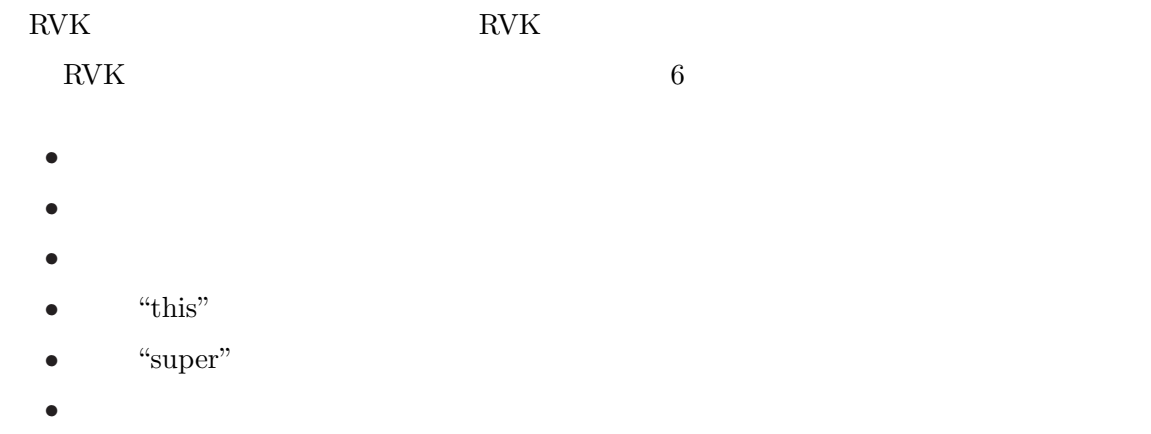

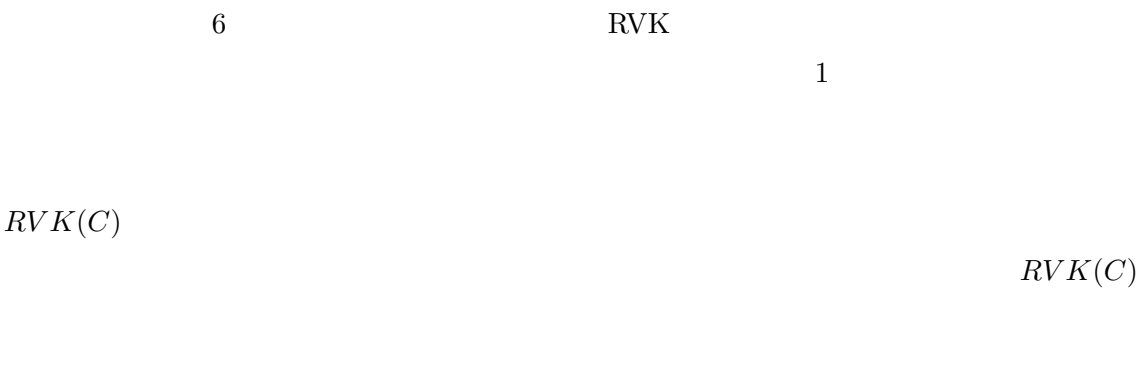

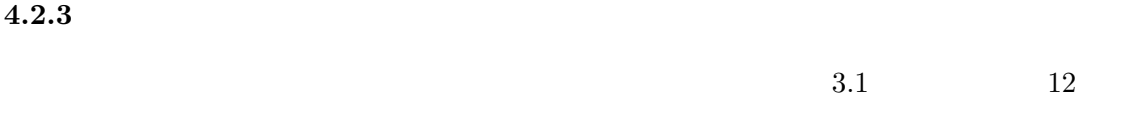

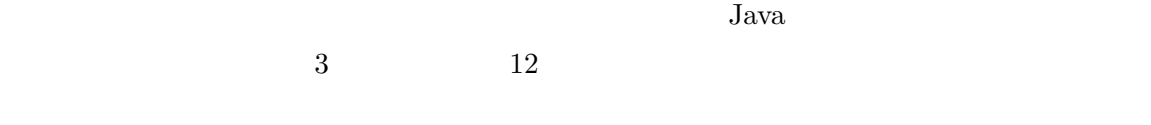

| 11 \,<br>$\overline{\phantom{0}}$ |  |  |  |
|-----------------------------------|--|--|--|
|                                   |  |  |  |

 $4.2.4$ 

|       |  | 19 |  |
|-------|--|----|--|
| 4.2.5 |  |    |  |

 $4.2.6$  $3$ 

#### $4.2.7$

#### 4.2.8 RVK

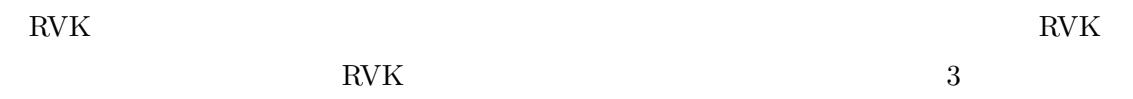

#### $4.3$

Cancer entry contract to the Cancer of  $\sim$ 

 $1.$ 2.  $DCH(C)$  1

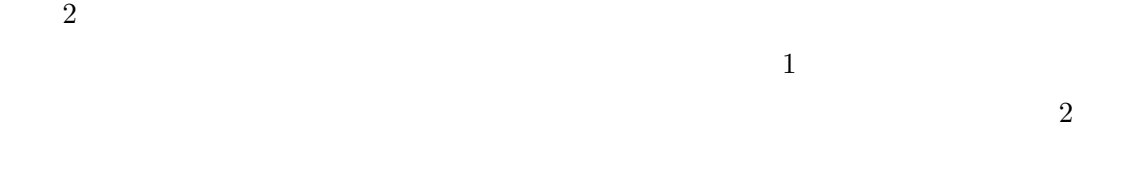

 $1.$ 2.  $DCH(C)$  0 3.  $RVK(C)$  1  $3$ 

1 and the 1 state of the 1 state of the 1 state state  $\frac{1}{2}$  private 2 private

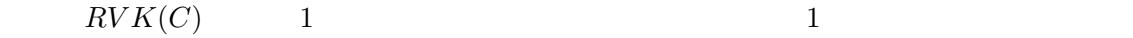

 $\ddot{a}$  this"

"super"  $RVK(C)$   $RVK(C)$  $1$ 

 $15$ 

 $RVK(C)$  1

5 評価

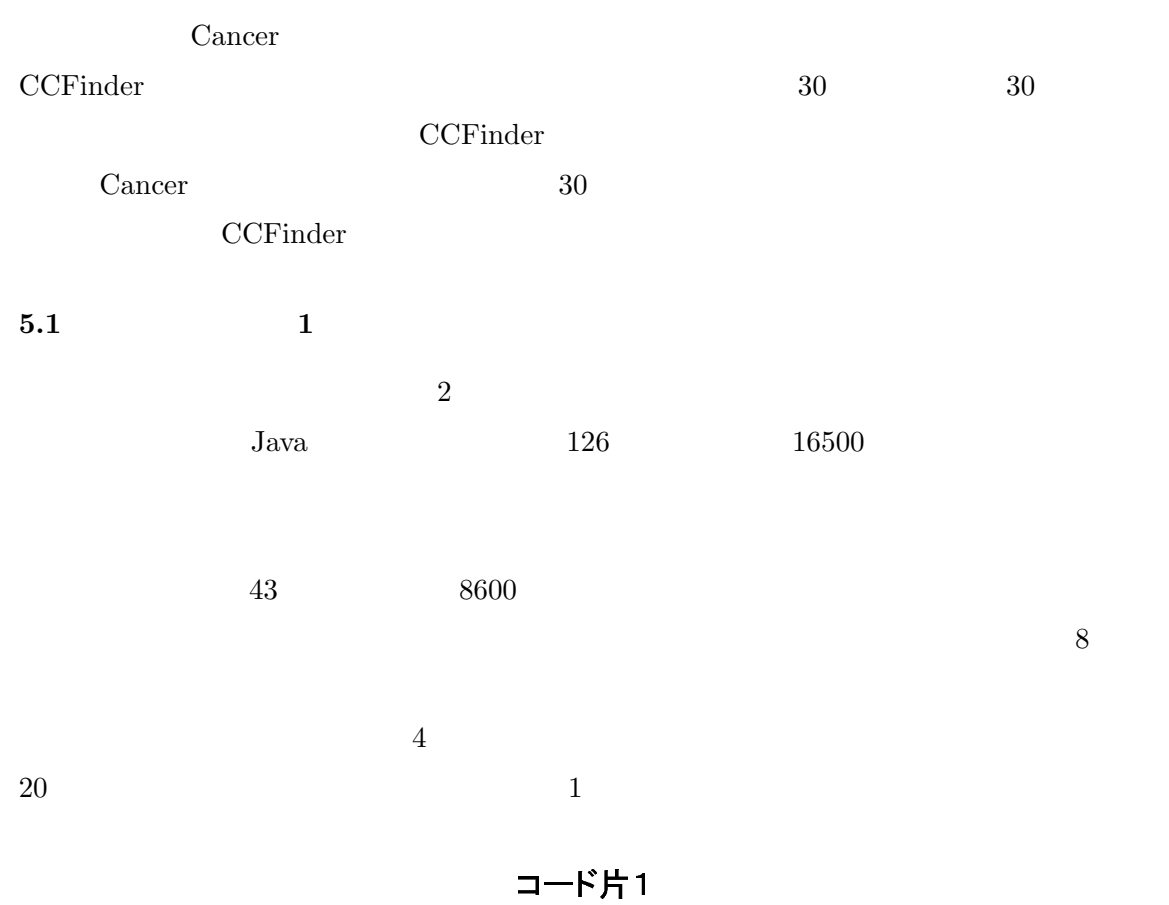

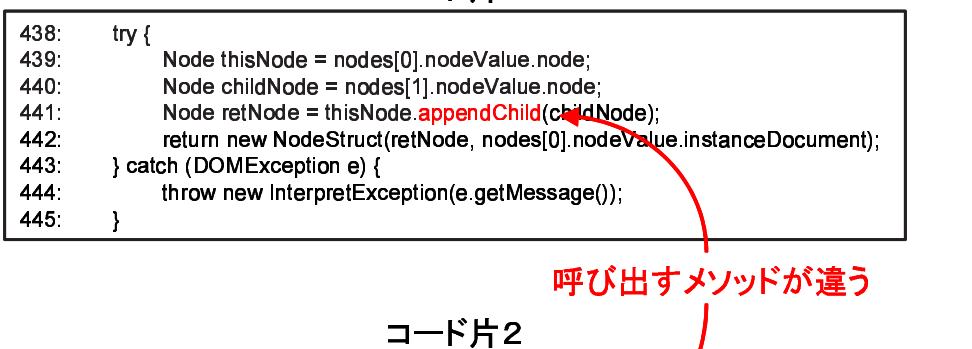

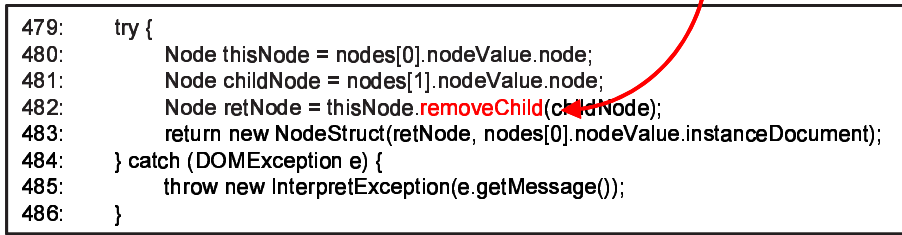

 $20: 1$ 

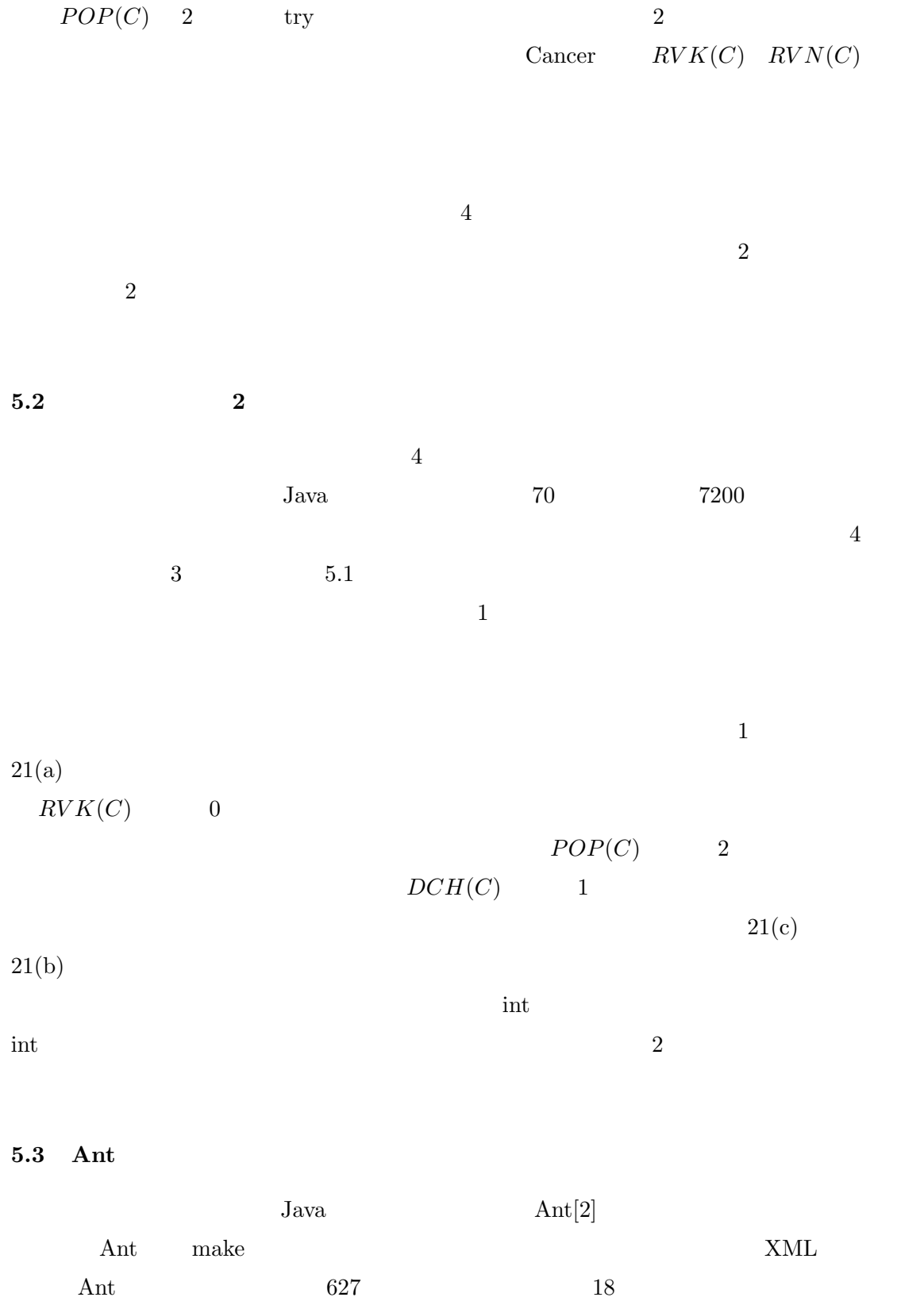

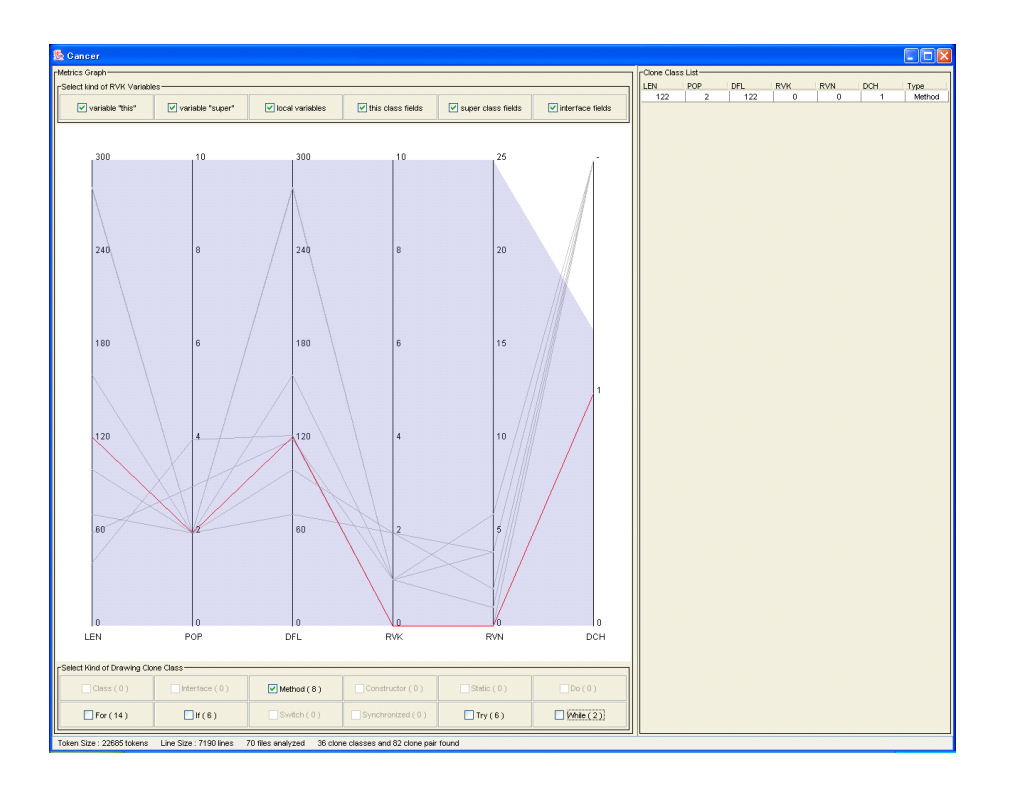

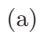

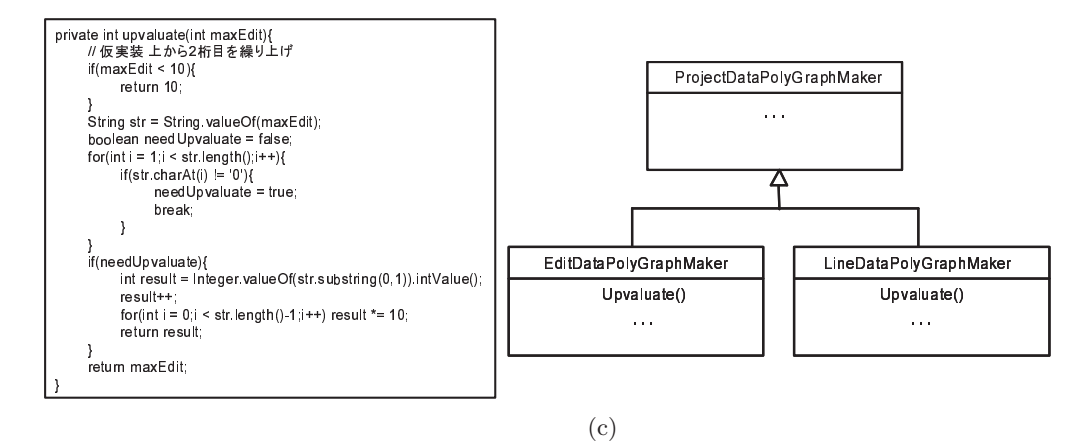

 $(b)$ 

 $21: 2$ 

 $5.3.1$ 

Cancer  $\alpha$ 

 $4.3$ 

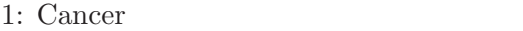

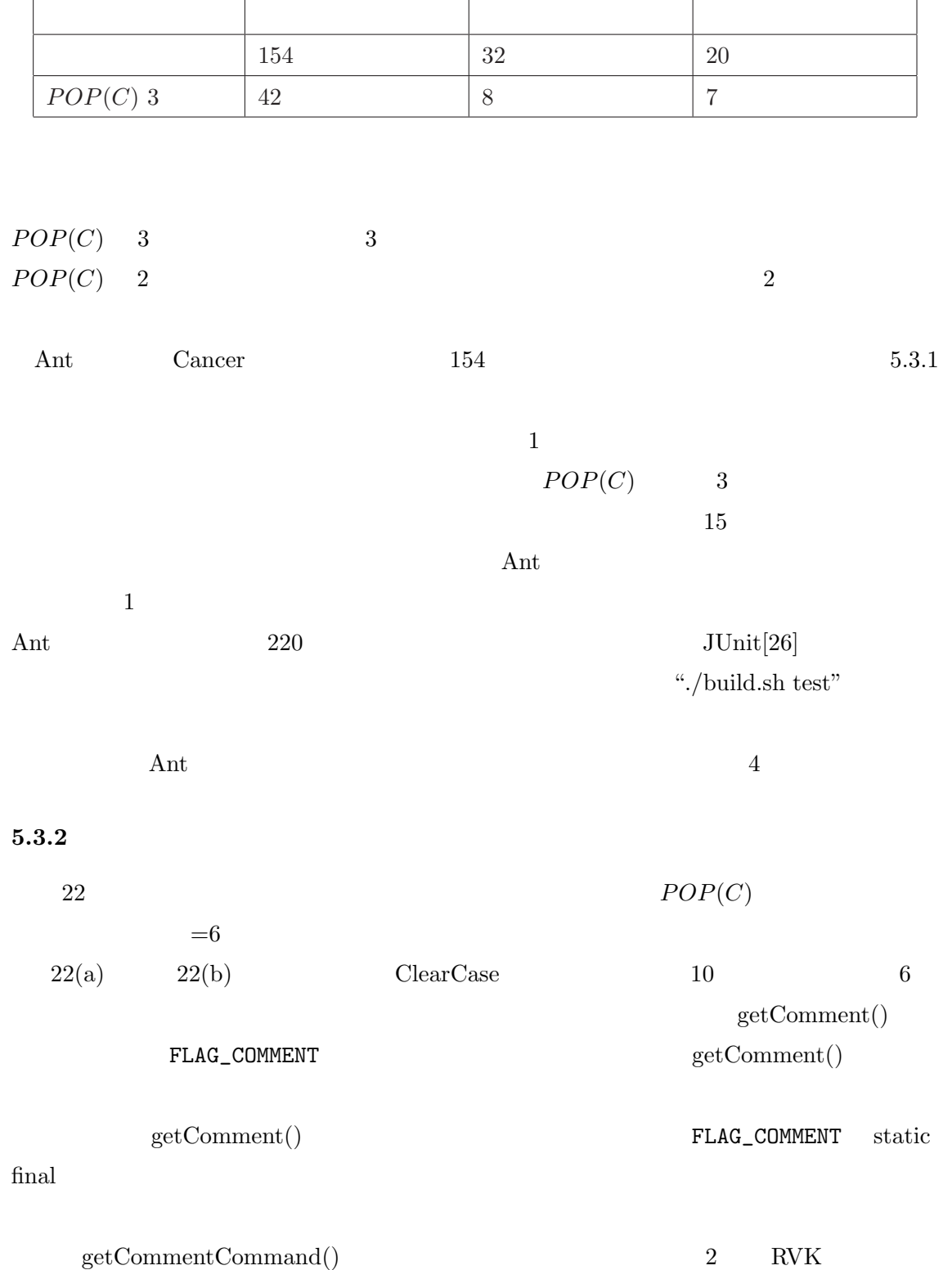

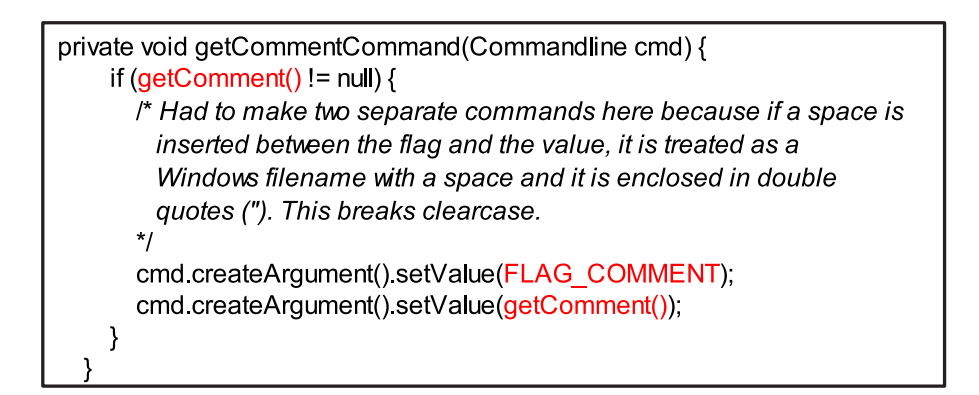

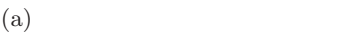

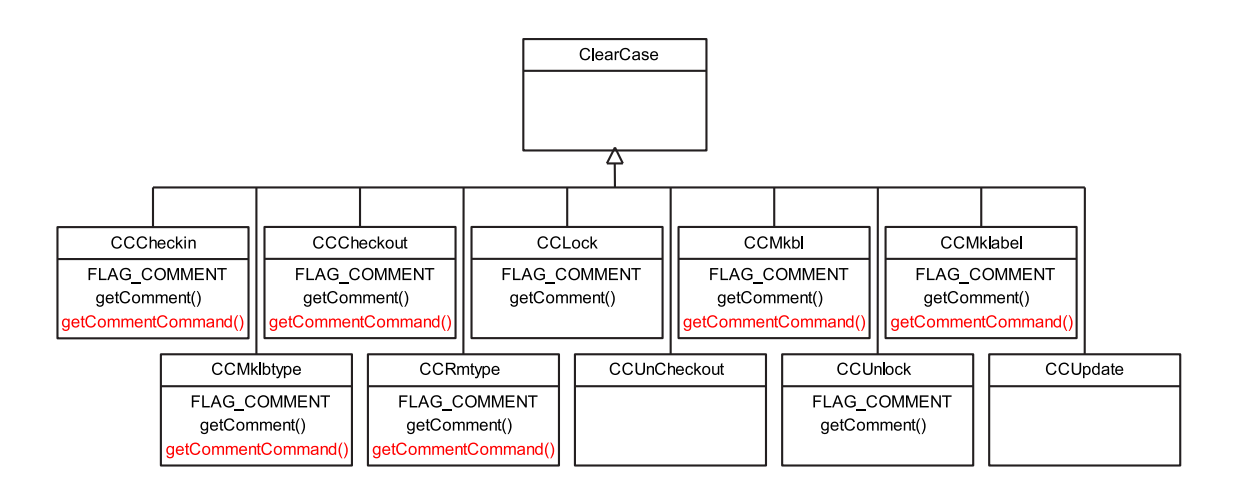

 $\left( \mathrm{b}\right)$ 

22: Pull Up Method

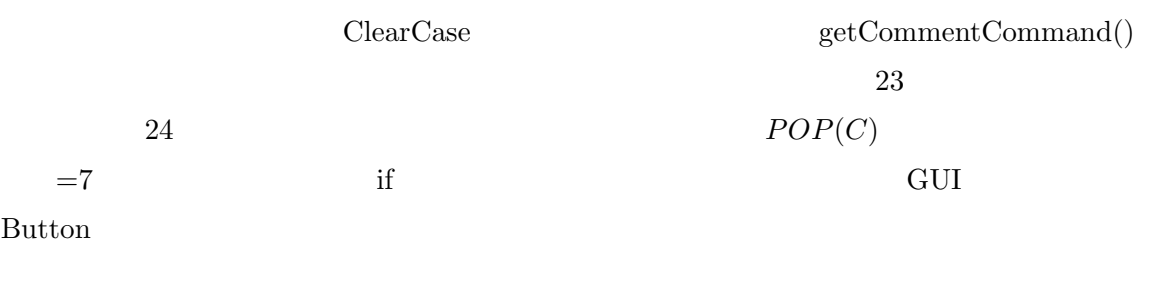

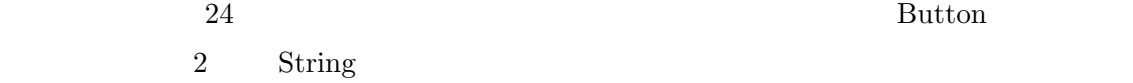

private void getCommentCommand(Commandline cmd) { super.getCommentCommand(cmd,FLAG COMMENT,getComment()); -1

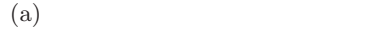

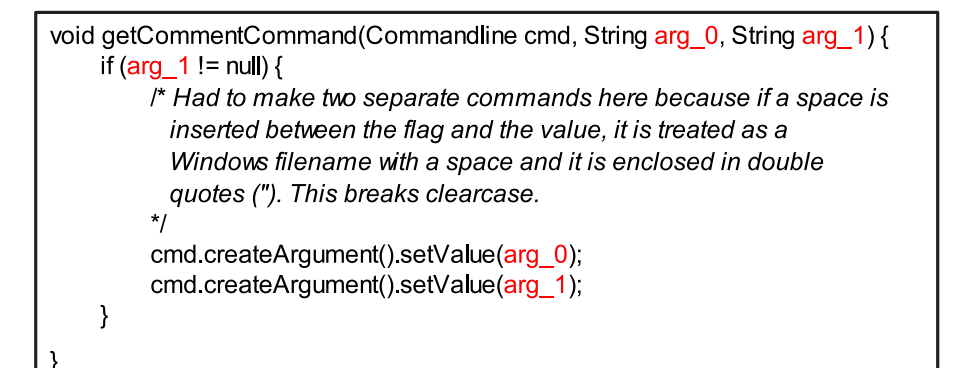

(b) ClearCase

#### 23: Pull Up Method

 $\rm return$ 

 $\overline{12}$  and  $\overline{3}$ 

 $5.1$ 

#### 5.4 ANTLR

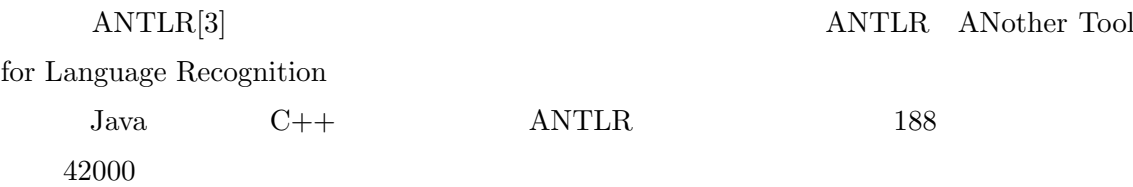

でインスタンス化されたオブジェクトを得るために Button 型のインスタンス変数を用いて

 $15$ 

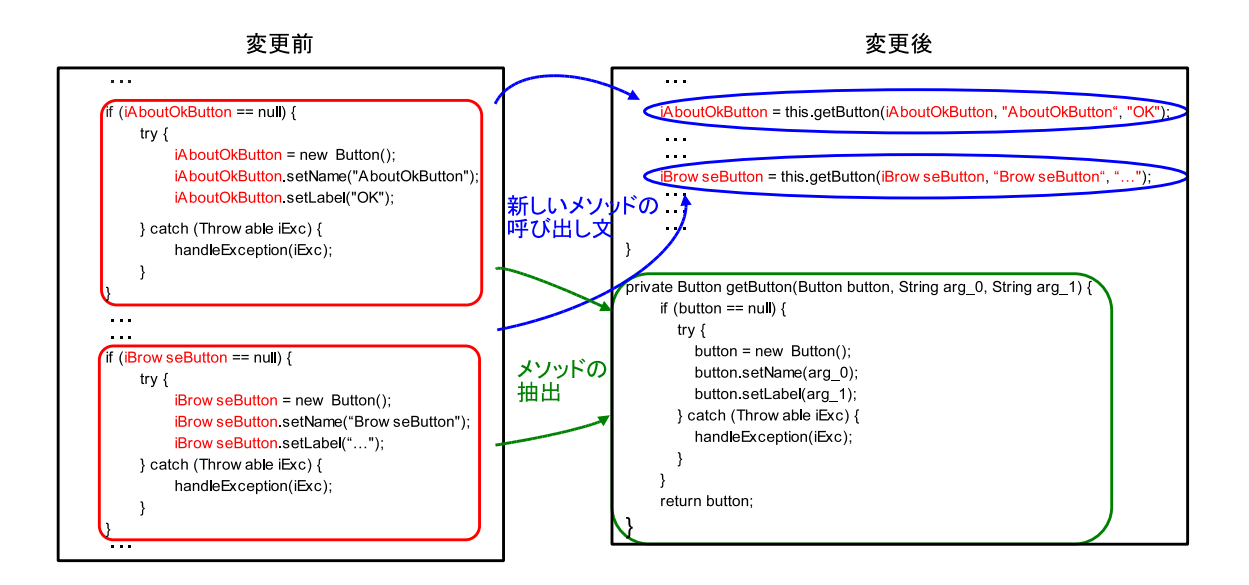

24: Extract Method

 $5.4.1$ 

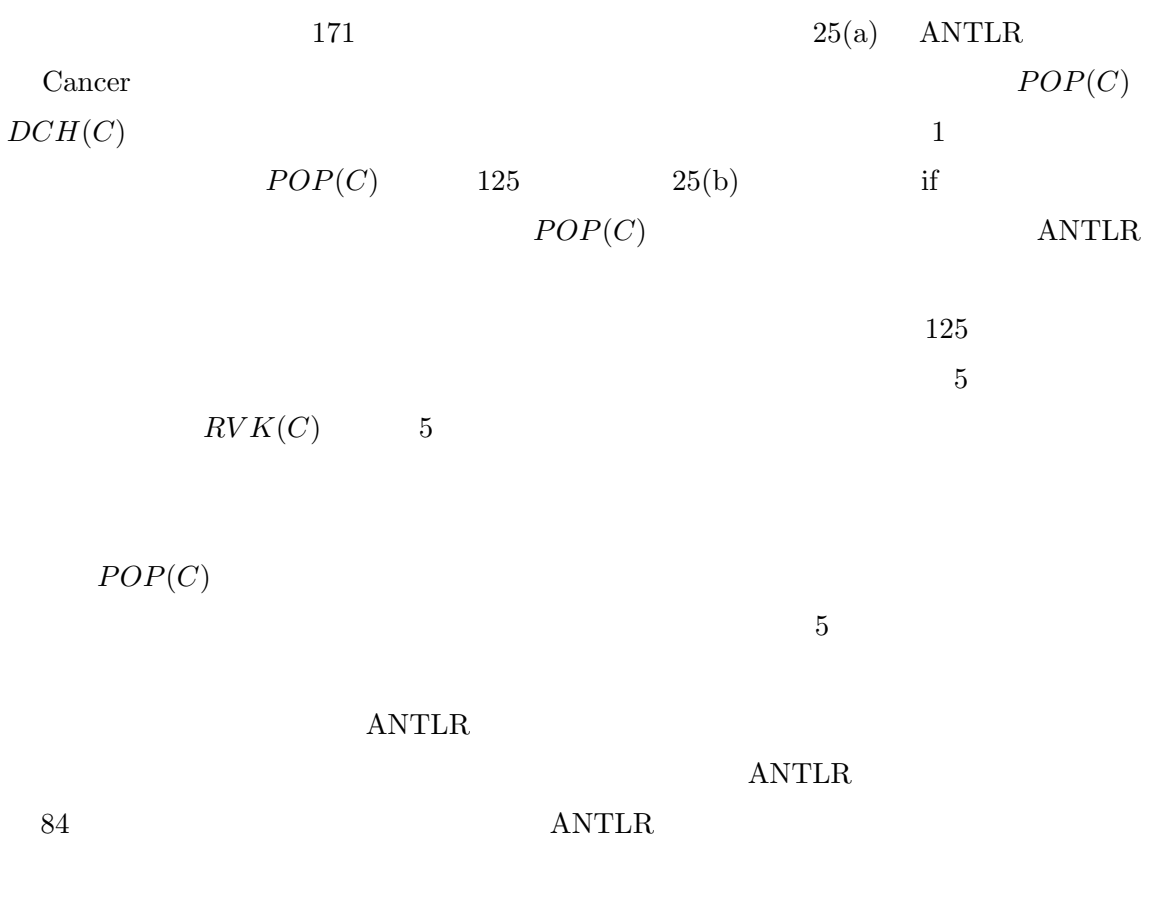

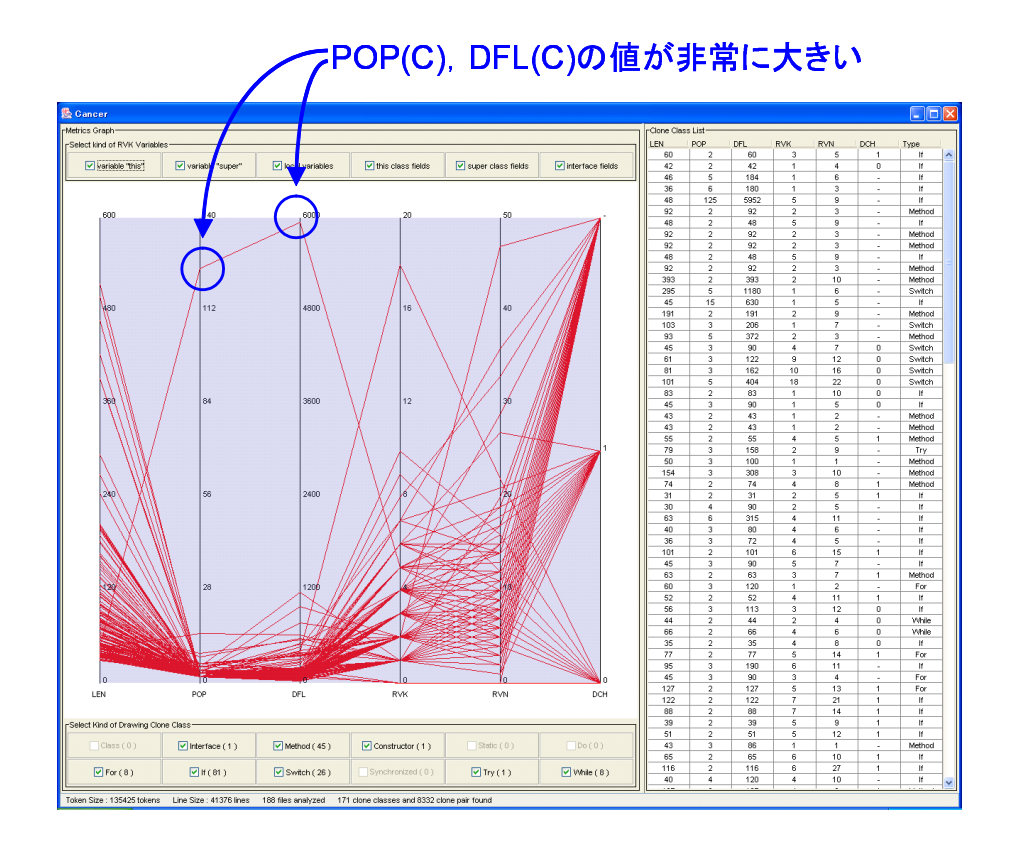

 $(a)$ 

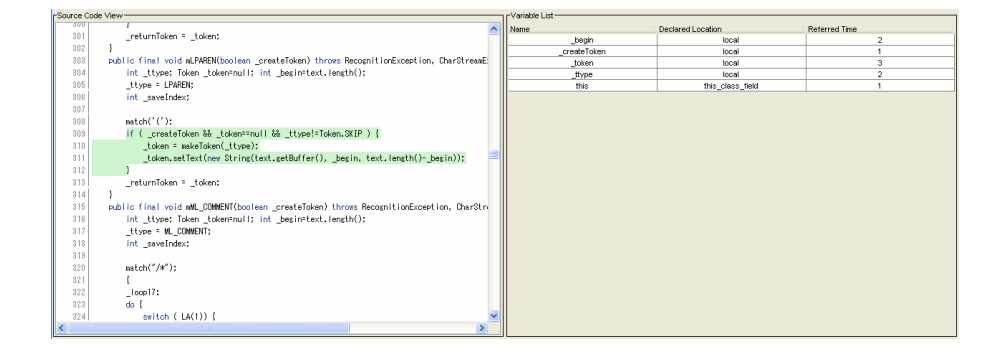

 $(b)$ 

25: ANTLR

ANTLR  $Java$   $C++$ 

 $\rm ANTLR$  ANTLR  $\rm ANTLR$ 

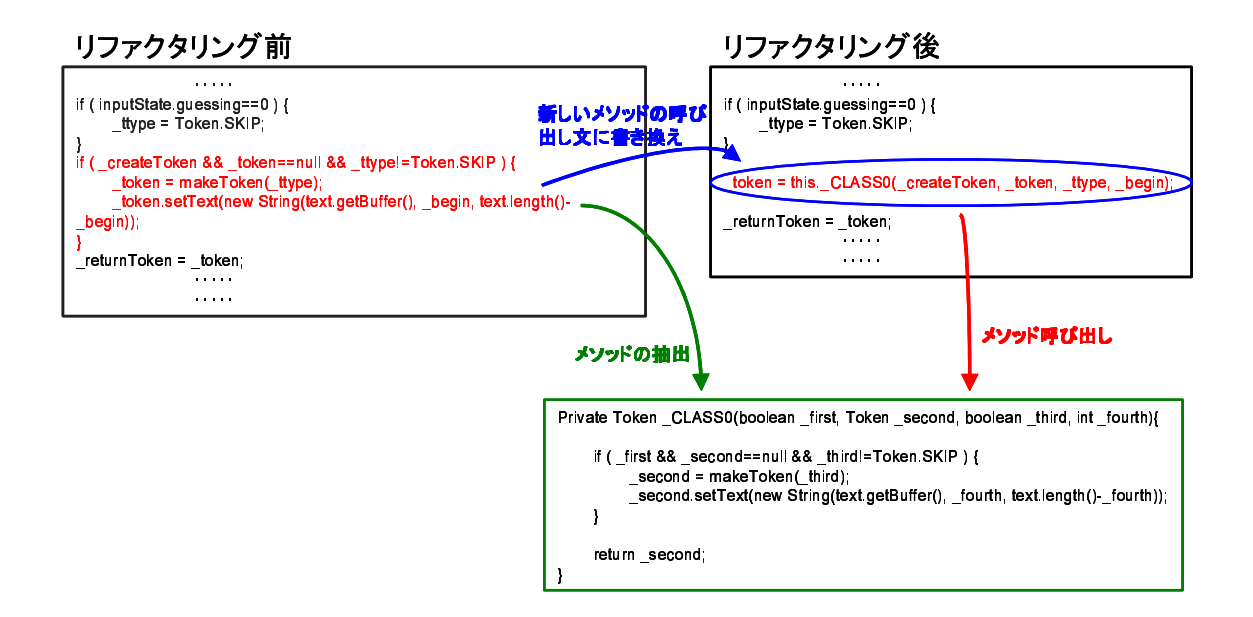

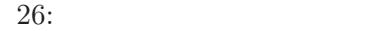

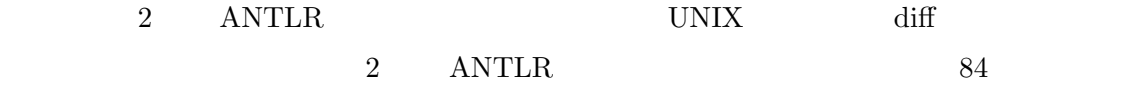

#### $5.4.2$

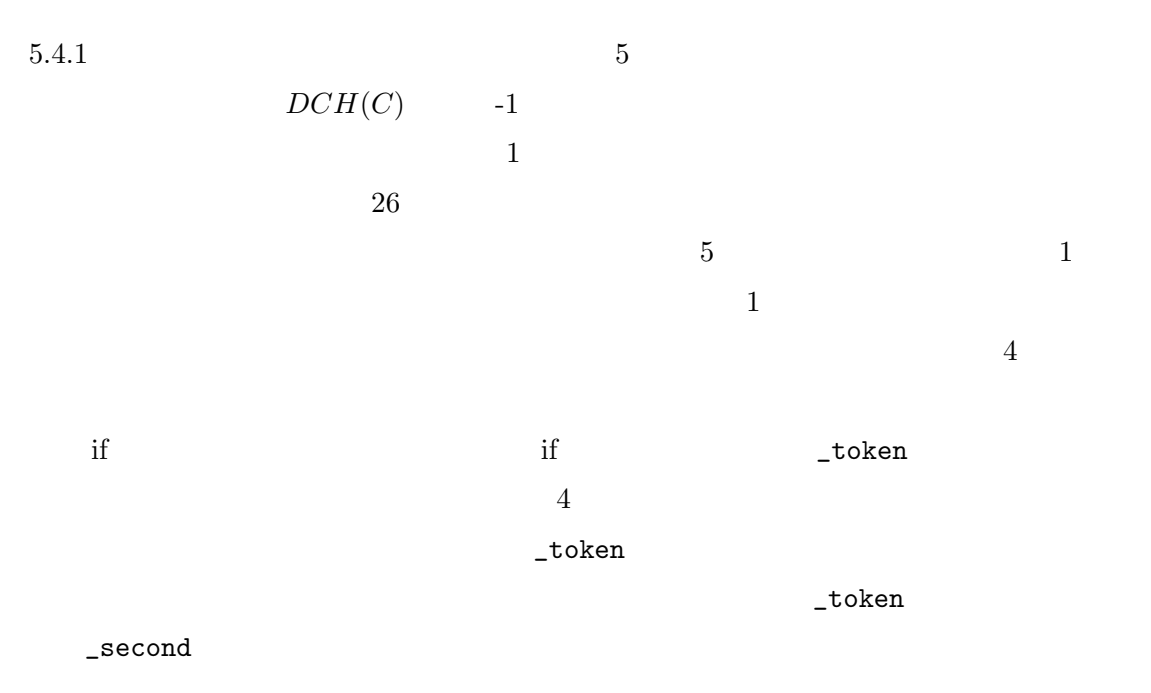

CCFinder

 $2$ 

Cancer <sub>Cancer</sub>

 $6\phantom{.0}$ 

- [1] A. Aiken, "A System for Detecting Software Plagiarism (Moss Homepage)", http://www.cs.berkeley.edu/~aiken/moss.html [Last visited 1st Feb. 2003].
- [2] Ant, http://ant.apache.org, 2003.
- [3] ANTLR, http://www.antlr.org, 2003.
- [4] B. S. Baker, A Program for Identifying Duplicated Code, Computing Science and Statistics, 24:49-57, 1992.
- [5] B. S. Baker, On Finding Duplication and Near-Duplication in Large Software Systems, IN Proc. IEEE Working Conf. on Reverse Engineering, pages 86-95, July 1995.
- [6] B. S. Baker, Parameterized Duplication in Strings: Algorithms and an Application to Software Maintenance, SIAM Journal on Computing, 26(5):1343-1362, 1997.
- [7] M. Balazinska, E. Merlo, M. Dagenais, B. Lagüe, and K. Kontogiannis, "Advanced" Clone-Analysis to Support Object-Oriented System Refactoring", Proceedings the 7th Working Conference on Reverse Engineering, 2000, 98-107.
- [8] M. Balazinska, E. Merlo, M. Dagenais, B. Lagüe, and K. Kontogiannis, "Measuring Clone Based Reengineering Opportunities", Proceedings 6th IEEE International Symposium on Software Metrics, 1999, 292-303.
- [9] M. Balazinska , E. Merlo, M. Dagenais, B. Lag¨ue, and K. Kontogiannis, "Partial redesign of Java software systems based on clone analysis", *Proceedings 6th IEEE* International Working Conference on Reverse Engineering, 1999, 326-336.
- [10] I. D. Baxter, A. Yahin, L. Moura, M. Sant'Anna, and L. Bier, Clone Detection Using Abstract Syntax Trees, Proc. IEEE Int'l Conf. on Software Maintenance (ICSM) '98, pages 368-377, Bethesda, Maryland, Nov. 1998.
- [11] E. Burd, and J. Bailey, "Evaluating Clone Detection Tools for Use during Preventative Maintenance", Proceedings 2nd IEEE International Workshop on Source Code Analysis and Manipulation, 2002, 36-43.
- [12] M. Dorfman, and R. H. Thayer, Software Engineering, IEEE Computer Society Press, 1997.
- [13] S. Ducasse, M. Rieger, and S. Demeyer, A Language Independent Approach for Detecting Duplicated Code, Proc. of IEEE Int'l Conf. on Software Maintenance(ICSM) '99, pages 109-118, Oxford, England, Aug. 1999.
- [14] N. Ford, and M. Woodroffe, Introducing software engineering, Prentice-Hall, 1994.
- [15] M. Fowler, Refactoring: improving the design of existing code, Addison Wesley, 1999.
- [16] D. Gusfield, Algorithms on Strings, Trees, And Sequences, Cambridge University Press, 1997.
- [17] Y. Higo, Y. Ueda, T. Kamiya, S. Kusumoto and K. Inoue, On software maintenance process improvement based on code clone analysis, Proc. of Profes 2002, pp. 185-197 (2002).
- [18] Y. Higo, T. Kamiya , S. Kusumoto , K. Inoue, On Refactoring for Open Source Java Program, The 9th IEEE International Software Metrics Symposium (Metrics 2003 ), pp.247-251 ,Sydney , Australia , (September 3-5 , 2003 ).
- [19] Y. Higo, T. Kamiya, S. Kusumoto, K. Inoue, Refactoring Support Based on Code Clone Analysis(to appear), The 5th International Conference on Product Focused Software Process Improvement(Profes 2004 ), Kyoto-Nara, Japan , (April 5-8 , 2004 ).
- $[20] \qquad \qquad , \qquad \qquad , \qquad \qquad , \qquad \qquad , \qquad \qquad$  $Vol.2003$ ,  $No.73$ ,  $pp.29-36$ ,  $(2003 / 7 / 17)$
- [21] Y. Higo, Y. Ueda , T. Kamiya , S. Kusumoto, K. Inoue , Extension of Code Clone Analysis System for Refactoring Activities,  $(2002 /$  $11 / 9)$
- [22] IEEE Std 1219: Standard for Software Maintenance, 1997.
- [23] 井上克郎, 神谷年洋, 楠本真二, "コードクローン検出法", コンピュータソフトウェア, vol.18, no.5, pp.47-54, 2001.
- [24] JavaCC, http://javacc.dev.java.net, 2003.
- [25] J. Ferrante, K.J. Ottenstein, J.D. Warren, The Program Dependence Graph and Its Use in Optimization ACM Transactions on Programming Languages and Systems, vol. 9, Issue. 3, pp. 319-349, (1987-7).
- [26] JUnit, http://www.junit.org, 2003.
- [27] J. H. Johnson, Identifying Redundancy in Source Code using Fingerprints, Proc. of CASCON '93, pages 171-183, Toronto,Ontario, 1993.
- [28] T. Kamiya, S. Kusumoto, and K. Inoue, CCFinder: A multi-linguistic token-based code clone detection system for large scale source code IEEE Transactions on Software Engineering, vol. 28, no. 7, pp. 654-670, (2002-7).
- [29]  $\hspace{1cm}$ , " $\hspace{1cm}$  (OLAP)", IPSJ Magazine Vol.41 No.4 pp. 363 - 368, 2000.
- [30] R. Komondoor and S. Horwitz, Using slicing to identify duplication in source code, In Proc. of the 8th International Symposium on Static Analysis, Paris, France, July 16-18, 2001.
- [31] Jens Krinke, Identifying Similar Code with Program Dependence Graphs , In Proc. of the 8th Working Conference on Reverse Engineering, 2001.
- [32] J. Mayland, C. Leblanc, and E. M. Merlo Experiment on the Automatic Detection of Function Clones in a Software System Using Metrics, Proc. of IEEE Int'l Conf. on Software Maintenance (ICSM) '96, pages 244-253, Monterey, California, Nov. 1996.
- [33] L. Prechelt, G. Malpohl, M. Philippsen, Finding plagiarisms among a set of programs with JPlag, submitted to Journal of Universal Computer Science, Nov. 2001, taken from http://wwwipd.ira.uka.de/~prechelt/Biblio/
- [34] M. Rieger, S. Ducasse, *Visual Detection of Duplicated Code*, 1998.
- [35] Pigoski T. M, Maintenance, Encyclopedia of Software Engineering, 1, John Wiley & Sons, 1994.
- [36] Y. Ueda, T. Kamiya, S. Kusumoto, K. Inoue, Gemini: Maintenance Support Environment Based on Code Clone Analysis, 8th International Symposium on Software Metrics, June 4-7, 2002.
- [37] 植田泰士, 神谷年洋, 楠本真二, 井上克郎"開発保守支援を目指したコードクローン分析  $\ldots$  D-I, Vol.86-D-I, No.12, pp.863-871, June. 2003.
- [38] Y. Ueda, T. Kamiya, S. Kusumoto, K. Inoue, On Detection of Gapped Code Clones using Gap Locations, Submitted to 9th Asia-Pacific Software Engineering Conference, 2002.
- [39] S. W. L. Yip and T. Lam, A software maintenance survey, Proc. of APSEC '94, pages 70-79, 1994.